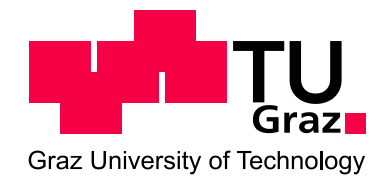

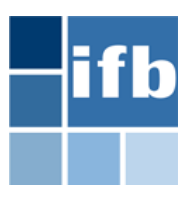

# **Masterarbeit**

## **Konforme Kopplung von Randelemente- und Finiter-Elemente-Methode mit Hilfe statischer Kondensation**

eingereicht am

Institut für Baustatik der Technischen Universität Graz im Jänner 2010

*Verfasserin:* Vera Gruber *Kontakt:* Vera Gruber Maurachfeld 5 A-5722 Niedernsill *Betreuer:* O. Univ.-Prof. DI Dr. techn. Gernot Beer Dipl.-Ing. Jürgen Zechner

Ich versichere:

dass ich diese Diplomarbeit selbständig verfasst, nur die angegebenen Quellen und Hilfsmittel benutzt und mich auch sonst nur erlaubten Hilfen bedient habe.

dass ich dieses Diplomarbeitsthema bisher weder im In- noch im Ausland in irgendeiner Form als Prüfungsarbeit vorgelegt habe.

dass diese Arbeit mit der vom Begutachter beurteilten Arbeit übereinstimmt.

Datum Unterschrift

............................. .............................

# **Danksagung**

Für die interessante Aufgabenstellung und ausgezeichnete Betreuung möchte ich mich vor allem bei Dipl.-Ing. Jürgen Zechner bedanken.

Weiters danke ich O. Univ.-Prof. DI Dr. techn. Gernot Beer und dem ganzen Institut für Baustatik für die freundliche Unterstützung und Hilfsbereitschaft.

Zu Dank verpflichtet bin ich auch all meinen Kollegen und Freunden, die mich während meiner Studienzeit begleitet und mit mir viele interessante Arbeiten erschaffen und Vorlesungen besucht haben.

Abschließend möchte ich noch meiner Familie und ganz besonders meinem Freund einen besonderen Dank aussprechen, für das Vertrauen, das sie mir schenken und mir das Studium ermöglicht haben.

# **Kurzfassung**

Die Kopplung der Randelemente-Methode (Boundary Element Method, BEM) mit der Finiten Elemente Methode (FEM) als numerisches Berechnungsverfahren erweist sich für viele Problemstellungen als sinnvolle Wahl. Diese Kombination ist häufig bei der Interaktion von Boden und Bauwerk, wie z.B.: im Tunnelbau, zu finden.

In der vorliegenden Arbeit wird die Methode der statischen Kondensation für die konforme Kopplung der beiden Methoden verwendet. Durch die Kondensation von Freiheitsgraden auf das Interface verkleinert sich das globale Gleichungssystem. Wählt man für die jeweilige Methode ein geeignetes Matrixformat, so lässt sich der numerische Aufwand optimieren. Für die FEM-Steifigkeitsmatrizen wird ein spärliches Matrixformat verwendet.

Die Implementierung dieser Kopplungsmethode erfolgte mit Octave/Matlab sowie in das institutseigene Numerik-Programm BEFE++. Die abschließende numerische Studie zeigt eine erhebliche Beschleunigung der Berechnungen. Besonders bei FEM-Diskretisierungen, bei denen die Anzahl der Freiheitsgrade im Gebiet um vieles größer ist als die Anzahl der Freiheitsgrade am Interface, wird die Berechnung beschleunigt und bedarf eines geringeren Speichers.

#### **Schlagwörter:**

Randelemente-Methode (BEM), Finite Elemente Methode (FEM), konforme Kopplung, statische Kondensation, Schur-Komplement

# **Abstract**

The combination of the boundary element method (BEM) and the finite element method (FEM) for the numerical simulation of coupled problems has a long tradition. It has proved to be the method of choice for several applications like soil-structure interaction in tunnel construction.

In this work, the method of static condensation for conformal coupling of the two methods is used. The static condensation significantly decreases the memory requirements and calculations get faster. In order to shorten solver times, the matrices are stored in an optimal matrix format e.g. the FEM stiffness matrices are stored in a sparse matrix format.

In the context of this work, the implementation of this coupling method has been carried out in Octave/Matlab and in the institute's BEFE++ program. The concluding numeric study shows a substantial increase of numerical efficiency in terms of storage and calculation time, particularly with FEM discretisations where the number of degrees of freedom in the domain is much larger than the number of degrees of freedom on the interface.

#### **Keywords:**

Boundary Element Method (BEM), Finite Element Method (FEM), Conformal Coupling, Static Condensation, Schur-Komplement

# **Inhaltsverzeichnis**

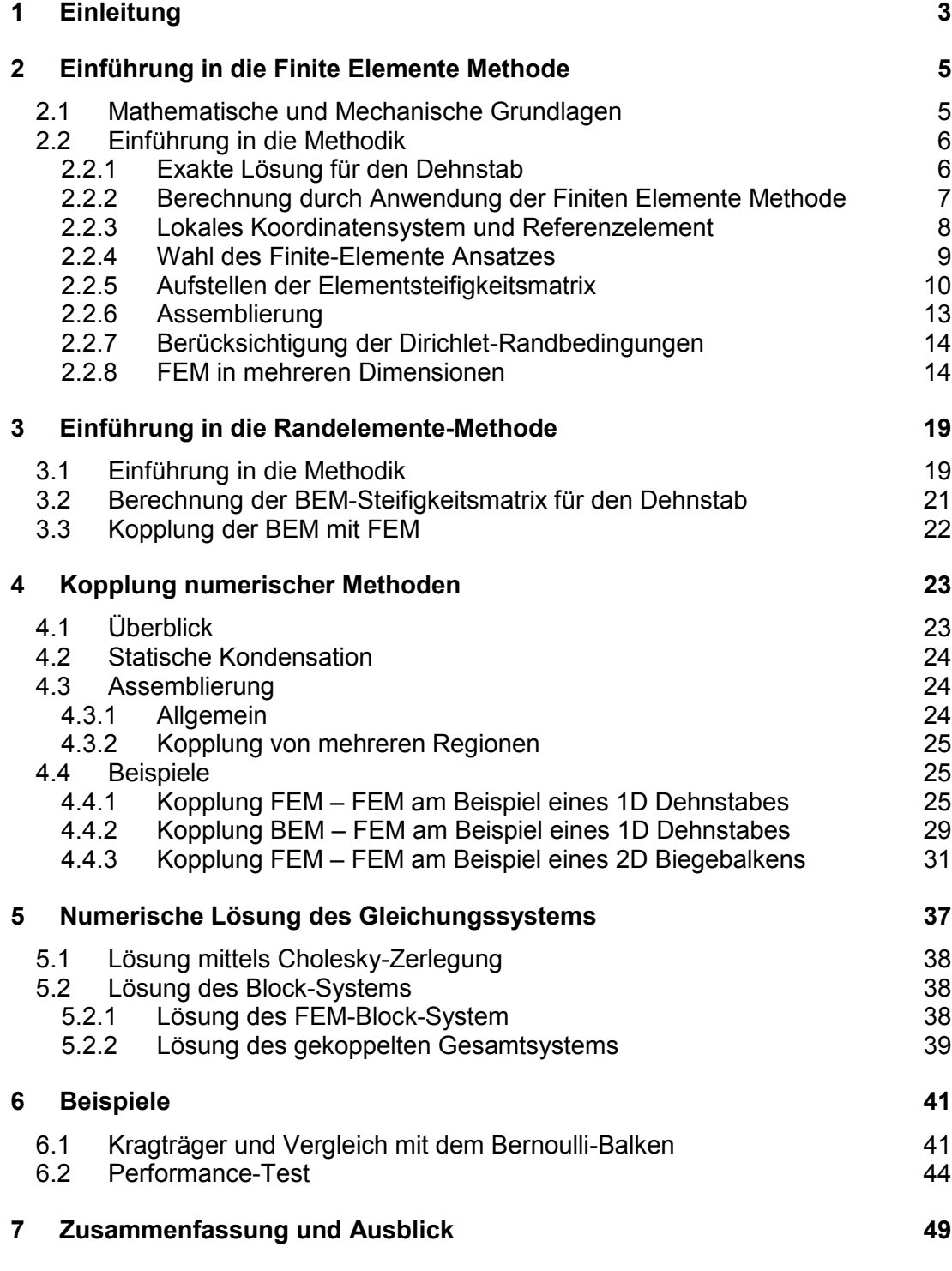

# <span id="page-12-0"></span>**1 Einleitung**

In der Baustatik liegt oft das Problem vor, dass sich ein System mit Verwendung einer einzigen Methode nur sehr aufwendig bzw. ungenau lösen lässt. Die Kopplung zweier oder mehrerer Methoden erlaubt eine Vereinfachung solcher Problemstellungen. Ein Beispiel dafür ist die Simulation im Tunnelbau. Die Spritzbetonschale und auch Zonen mit nichtlinearem Materialverhalten können mittels der Finiten Elemente Methode (FEM) gut berechnet werden. Für den Untergrund eignet sich die Randelemente-Methode (Boundary Element Method, BEM) sehr gut, da nur der Rand und nicht die vollständige Ausdehnung des Materials gegeben sein muss um Verschiebungen und Spannungen berechnen zu können.

Eine Art zur konformen Kopplung dieser beiden Methoden ist die Verwendung von kondensierten Steifigkeitsmatrizen (Bathe, 2002), (Przemieniecki, 1968). Unter statischer Kondensation (Verdichtung) versteht man einen Algorithmus, der in manchen Fällen effektiv zur Lösung der Gleichgewichtsbeziehungen verwendet werden kann. Das globale Gleichungssystem zur Lösung des gekoppelten Systems wird dabei auf die Freiheitsgrade des Kopplungsrandes reduziert und somit der numerische Aufwand zur Lösung des Problems verringert.

Um die Rechenzeit noch etwas zu verkürzen können die auftretenden Matrizen in einem, für die jeweilige Methode optimalen Matrixformat gespeichert werden. Für die FEM beispielsweise wird ein spärliches Matrixformat verwendet, da sich bei klassischen Steifigkeitsmatrizen nur ein geringer Anteil der Einträge von Null unterscheidet. Es ist also nur nötig diese Einträge zu speichern.

Ziel der Masterarbeit war es, die Methode zur konformen Kopplung von FEM und BEM mittels kondensierter Steifigkeitsmatrizen in Matlab (bzw. Octave) und im institutseigenen Numerik-Programm BEFE++ zu implementieren. Die Berechnungsergebnisse sollten mit den bereits im Programm bestehenden Berechnungsarten bzw. mit den Berechnungsergebnissen des Octave-Programms verglichen und verifiziert werden.

# <span id="page-14-0"></span>**2 Einführung in die Finite Elemente Methode**

### <span id="page-14-1"></span>**2.1 Mathematische und Mechanische Grundlagen**

Zur Erklärung der Finiten Elemente Methode (FEM), bedient man sich einem einfachen Beispiel, dem eindimensionalen Dehnstab. Dieses Problem ist trivial und die exakte Lösung bekannt.

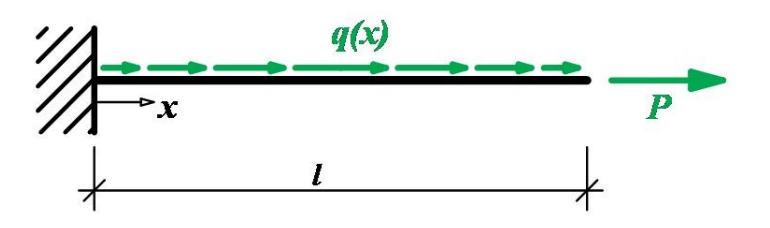

**Abb. 2.1: Dehnstab**

<span id="page-14-2"></span>In der [Abb. 2.1](#page-14-2) ist dieser 1D Dehnstab dargestellt. Er hat die Länge *l* und die Dehnsteifigkeit *E(x)A(x)*. Zur Vereinfachung wird die Dehnsteifigkeit über die Stablänge als konstant angenommen (*EA*). Nun können die drei Gleichungen zur Beschreibung des Systems aufgestellt werden.

> *Kinematik* :  $\varepsilon(x) = u'(x)$ **(2.1)**

$$
Materialgesetz: \quad N(x) = EA \ \varepsilon(x) \tag{2.2}
$$

Gleichgewicht : 
$$
N'(x) = -q(x)
$$
 (2.3)

Zur Erklärung der einzelnen Parameter in diesen Gleichungen:

*u(x)* … stellt die axialen Verschiebungen des Stabes dar

*N(x)*… ist die axiale Kraft, die auf den Träger wirkt

Setzt man nun die Gleichungen gegenseitig ein, erhält man die Differentialgleichung des Dehnstabes.

$$
-[EAu'(x)]' = q(x)
$$
\n(2.4)

Diese Gleichung muss für alle Verschiebungen entlang des Dehnstabes *0<x<l* erfüllt sein. Dazu müssen die Randbedingungen des Systems eingehalten werden. Diese sind in diesem Fall

$$
u(0) = u_0 = 0
$$
  
\n
$$
N(l) = P
$$
\n(2.5)

Die erste Randbedingung entspricht einer Verschiebungs- bzw. Dirichlet-Randbedingung und die zweite einer Kräfte- bzw. Neumann-Randbedingung. Kombiniert man nun die Differentialgleichung (2.4) mit den Randbedingungen (2.5) erhält man die vollständige mathematische Beschreibung des Problems.

$$
-[EAu'(x)]' = q(x) \qquad 0 < x < l
$$
  
RB:  $u(0) = 0$  und  $N(l) = P$  (2.6)

Das folgende Diagramm (Tonti-Schema) zeigt die Zusammenhänge aller Parameter in diesem Gleichungssystem.

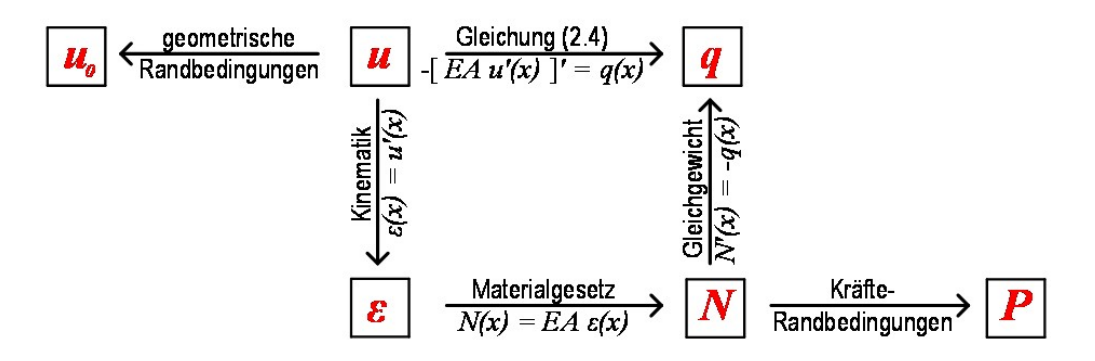

**Abb. 2.2: Tonti-Schema für den Dehnstab**

## <span id="page-15-2"></span><span id="page-15-0"></span>**2.2 Einführung in die Methodik**

#### <span id="page-15-1"></span>**2.2.1 Exakte Lösung für den Dehnstab**

Die exakte Lösung für den Dehnstab lässt sich aus Gleichung (2.6) berechnen. Um das Ergebnis später als Vergleich verwenden zu können, wird  $q(x)$  = 0 angenommen.

$$
N'(x) = -q(x) = 0
$$
\n(2.7)

$$
N(x) = N_0 - \int_0^x q(\xi) d\xi = N_0
$$
 (2.8)

Als nächstes wird die Kräfterandbedingung aus der Gleichung (2.5) in die Gleichung (2.8) eingesetzt.

$$
N(l) = P = N_0 \tag{2.9}
$$

*N*<sub>0</sub> … Kraft, die am linken Rand wirkt

Aus dem Normalkraftverlauf  $N(x)$  lassen sich nun über das Materialgesetz (2.2) die Dehnungen

$$
\varepsilon(x) = \frac{N(x)}{EA} = \frac{P}{EA}
$$
\n(2.10)

berechnen.

Durch Verwenden der Gleichung (2.1) (Kinematik), erhält man den Verformungsverlauf.

$$
\varepsilon(x) = u'(x) \implies u(x) = u_0 + \int_0^x \varepsilon(\xi) d\xi = u_0 + \frac{P}{EA}x
$$
 (2.11)

 $u_0$  ist in der Gleichung (2.11) noch unbekannt, kann aber durch Einsetzen der Verschiebungsrandbedingung (2.5) berechnet werden.

Somit ergibt sich der Verformungsverlauf zu

$$
u(x) = \frac{P}{EA}x.
$$
 (2.12)

#### <span id="page-16-0"></span>**2.2.2 Berechnung durch Anwendung der Finiten Elemente Methode**

Zur Erklärung wird der Dehnstab aus [Abb. 2.1](#page-14-2) in zwei finite Stabelemente geteilt. Die Gleichlast *q(x)* wird null gesetzt.

<span id="page-16-1"></span>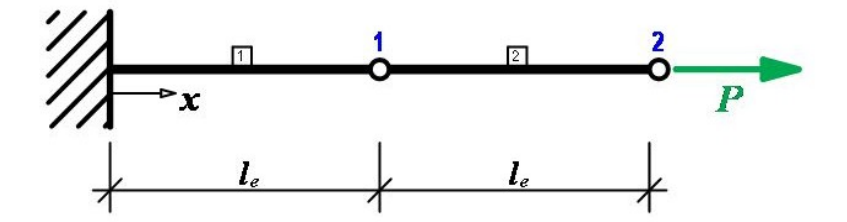

**Abb. 2.3: Dehnstab (zwei Stabelemente)**

Betrachtet man nun ein einzelnes Element, kann man sich darauf die Beziehung zwischen Verformungen und Belastungen erarbeiten. Das Stabelement wird nun in ursprünglicher und verformter Lage dargestellt. An den Enden des Elements sind jeweils die Verschiebungen und die Knotenkräfte angesetzt. Der Index i bezeichnet die Verschiebungen bzw. Knotenkräfte des linken Knotens und der Index j die des rechten Knotens.

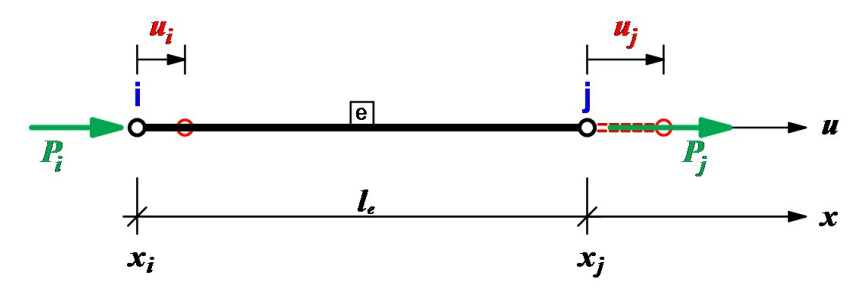

**Abb. 2.4: Dehnstabelement**

#### <span id="page-17-2"></span><span id="page-17-0"></span>**2.2.3 Lokales Koordinatensystem und Referenzelement**

Es wird nun ein lokales Koordinatensystem *ξ* am Element *e* eingeführt (siehe [Abb.](#page-17-1)  [2.5\)](#page-17-1). Dieses System hat den Ursprung in der Mitte des Elementes und in den Knoten den Wert -1 und +1.

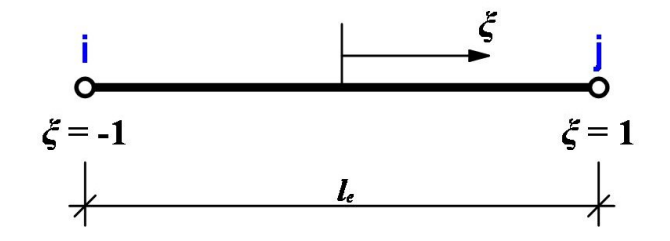

**Abb. 2.5: lokales Koordinatensystem**

<span id="page-17-1"></span>Als Nächstes werden die lokalen Koordinaten ins globale Koordinatensystem umgerechnet.

$$
x(\xi) = \frac{x_i + x_j}{2} + \frac{x_i - x_j}{2} \xi
$$
 (2.13)

Durch Umformung erhält man

$$
x(\xi) = \frac{1}{2} (1 - \xi) x_i + \frac{1}{2} (1 + \xi) x_j.
$$
 (2.14)

Durch die Einführung von linearen Formfunktionen [\(Abb. 2.6\)](#page-18-1)

$$
N_i(\xi) = \frac{1}{2}(1 - \xi) \quad \text{und} \quad N_j(\xi) = \frac{1}{2}(1 + \xi)
$$
 (2.15)

vereinfacht sich die (2.15) zu

$$
x(\xi) = N_i x_i + N_j x_j. \tag{2.16}
$$

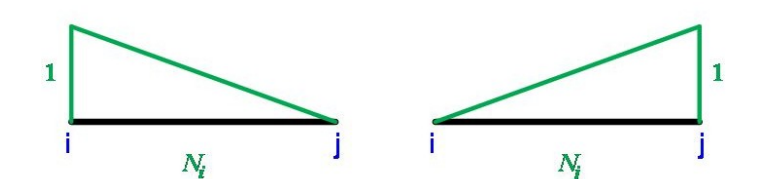

**Abb. 2.6: lineare Formfunktionen**

<span id="page-18-1"></span>Die für die spätere Integraltransformation benötigte Ableitung  $dx/d\zeta$  nennt man Jacobian

$$
J(\xi) = \frac{dx}{d\xi} = \frac{d N_i}{d\xi} x_i + \frac{d N_i}{d\xi} x_j = -\frac{1}{2} x_i + \frac{1}{2} x_j = \frac{l_e}{2}
$$
 (2.17)

#### <span id="page-18-0"></span>**2.2.4 Wahl des Finite-Elemente Ansatzes**

In diesem Beispiel wurden die oben abgeleiteten linearen Formfunktionen verwendet. Für den Verschiebungsverlauf entlang des Stabes gilt

$$
u(\xi) = N_i u_i + N_j u_j. \tag{2.18}
$$

Nun kann man die Dehnung im Element mit

$$
\varepsilon = \frac{\mathrm{d}\,u}{\mathrm{d}\,x} = \frac{\mathrm{d}\,N_i}{\mathrm{d}\,x}u_i + \frac{\mathrm{d}\,N_j}{\mathrm{d}\,x}u_j \tag{2.19}
$$

berechnen. In Matrizenform ergibt sich

$$
\mathbf{\varepsilon} = \mathbf{B} \mathbf{u}
$$
  
mit 
$$
\mathbf{B} = \begin{bmatrix} \frac{d N_i}{dx} & \frac{d N_j}{dx} \end{bmatrix}
$$
  
und 
$$
\mathbf{u} = \begin{Bmatrix} u_i \\ u_j \end{Bmatrix}
$$
 (2.20)

Da die Ableitungen in globalen Koordinaten vorliegen, die Formfuktionen aber lokal definiert wurden, erhält man durch Anwendung der Kettenregel und Einsetzten des Jacobian (2.17)

$$
\frac{\mathrm{d} N_i}{\mathrm{d} \xi} = \frac{\mathrm{d} N_i}{\mathrm{d} x} \frac{\mathrm{d} x}{\mathrm{d} \xi} \quad \Rightarrow \quad \frac{\mathrm{d} N_i}{\mathrm{d} x} = \frac{\mathrm{d} N_i}{\mathrm{d} \xi} \frac{\mathrm{d} \xi}{\mathrm{d} x} \quad . \tag{2.21}
$$

Werden nun die beiden Formfunktionen im lokalen Koordinatensystem abgeleitet

$$
\frac{\mathrm{d}N_i}{\mathrm{d}\xi} = -\frac{1}{2} \quad \text{bzw.} \quad \frac{\mathrm{d}N_j}{\mathrm{d}\xi} = \frac{1}{2} \tag{2.22}
$$

so ergibt sich **B** zu

$$
\mathbf{B} = \begin{bmatrix} -\frac{1}{l_e} & \frac{1}{l_e} \end{bmatrix} . \tag{2.23}
$$

Über das Hooke'sche Gesetz

$$
\sigma = E\varepsilon \tag{2.24}
$$

können durch Einsetzten von (2.20) in (2.24) die Spannungen ausgerechnet werden

$$
\sigma = E \quad \mathbf{B} \quad \mathbf{u} \tag{2.25}
$$

#### <span id="page-19-0"></span>**2.2.5 Aufstellen der Elementsteifigkeitsmatrix**

Für kinematisch zulässige Verformungszustände stellt sich das Gleichgewicht für diejenigen Verformungen ein, welche die Summe aus innerer und äußerer potentieller Energie **Π** minimieren (Zienkiewicz & Taylor, 2000).

Um die potentielle Energie zu errechnen, wird als erstes das innere Potenzial des **Stabes** 

$$
\Pi_{int} = -\frac{A_e}{2} \int_{x=0}^{l_e} \varepsilon \sigma \, dx = -\frac{A_e}{2} \int_{x=0}^{l_e} \varepsilon \, E \, \varepsilon \, dx \tag{2.26}
$$

aufgestellt.

Um das Integral in Gleichung (2.26) numerisch lösen zu können, bedient man sich der Gauß-Quadratur

$$
\int_{x=0}^{l_e} f(x) \, dx = \int_{-1}^{1} f(\xi) \, J(\xi) \, d\xi \cong \sum_{l=1}^{n_{\text{int}}} f(\widetilde{\xi}_l) \, W_l \quad . \tag{2.27}
$$

In Gleichung (2.27) ist  $n_{int}$  die Zahl der Integrationspunkte (Ordnung),  $\xi$  $\widetilde{\xi}_i$  die Stützstellen, und *W<sup>l</sup>* die Gewichtung des *l*-ten Integrationspunktes.

Für den Polynomgrad  $p = 2n - 1$  kann das Integral mit der Gauß-Quadratur der Ordnung *n* exakt berechnet werden.

Das innere Potential (2.26) kann nun numerisch berechnet werden und ergibt sich zu

$$
\Pi_{int} = \frac{l_e A_e}{2} \mathbf{B} \mathbf{u} \ E \mathbf{B} \mathbf{u}
$$
\n
$$
\Pi_{int} = \frac{l_e A_e}{2} \left( -\frac{1}{l_e} u_i + \frac{1}{l_e} u_j \right) E \left( -\frac{1}{l_e} u_i + \frac{1}{l_e} u_l \right)
$$
\n(2.28)

Für die äußere potentielle Energie gilt

$$
\Pi_{\text{ext}} = P_i u_i + P_j u_j. \tag{2.29}
$$

Somit kann die gesamte potentielle Energie

$$
\Pi_e = \Pi_{int} + \Pi_{ext}
$$
 (2.30)

des Tragwerkes aufgestellt werden.

Gleichgewicht zwischen den inneren und äußeren Kräften herrscht nur dann, wenn die potentielle Energie ein Minimum wird. Dies ist der Fall wenn

$$
\frac{\partial \Pi_e}{u_i} = 0 \quad \text{und} \quad \frac{\partial \Pi_e}{u_j} = 0 \quad \text{ist.} \tag{2.31}
$$

In Gleichung (2.31) können wieder alle bekannten Variablen eingesetzt

$$
\frac{\partial \Pi_e}{u_i} = -\frac{E A_e}{l_e} u_i + \frac{E A_e}{l_e} u_j + P_i = 0
$$
\n
$$
\frac{\partial \Pi_e}{u_j} = \frac{E A_e}{l_e} u_i - \frac{E A_e}{l_e} u_j + P_j = 0
$$
\n(2.32)

und (2.32) in Matrizenschreibweise (2.33) dargestellt werden.

$$
K u = P \tag{2.33}
$$

**K** wird als Elementsteifigkeitsmatrix bezeichnet.

Weiters kann die Elementsteifigkeitsmatrix über das Elementkonzept und den Ansatz von Testfunktionen berechnet werden. In diesem Beispiel wurden stückweise lineare Testfunktionen gewählt, die in [Abb. 2.7](#page-21-0) dargestellt sind.

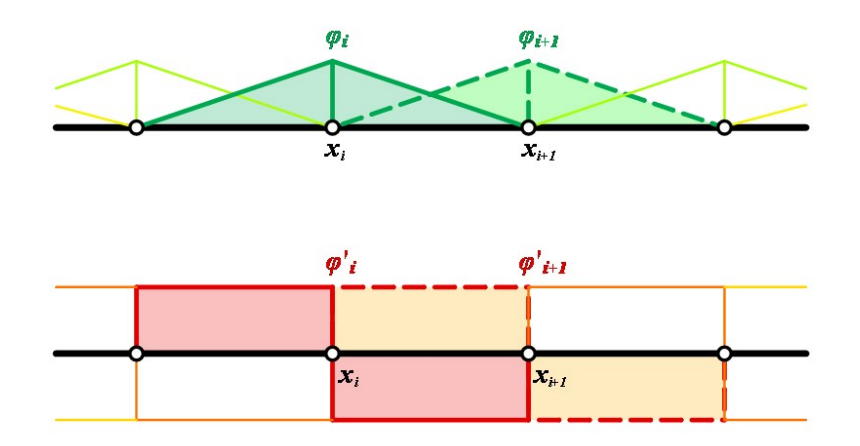

**Abb. 2.7: stückweise lineare Testfunktionen**

<span id="page-21-0"></span>Die einzelnen Einträge der Steifigkeitsmatrix werden mit

$$
K_{[i, j]} = EA_e \int_{x_i}^{x_i+1} N_i'(x) \varphi_j'(x) dx
$$
 (2.34)

berechnet.

Nun kann man das Integral wieder auf das lokale Koordinatensystem transformieren.

$$
K_{[i, j]} = EA_e \int_{-1}^{1} N_i'(x(\xi)) \, \varphi_j'(x(\xi)) \, J(\xi) \, \mathrm{d} \, \xi \tag{2.35}
$$

Da die Testfunktionen in diesem Fall den Formfunktionen entsprechen, kann die Gleichung (2.35) zu

$$
K_{[i, j]} = EA_e \int_{-1}^{1} N_i'(\xi) N_j'(\xi) J(\xi) d\xi
$$
 (2.36)

vereinfacht werden.

Die Elementsteifigkeitsmatrix ergibt sich somit zu

$$
\mathbf{K} = \frac{EA_e}{l_e} \begin{bmatrix} 1 & -1 \\ -1 & 1 \end{bmatrix} .
$$
 (2.37)

Für den Fall, dass das Dehnstabelement nur an den Stabenden mit Kräften belastet wird, ist das Ergebnis exakt, da die angenommene Formfunktion die Lösung der Differentialgleichung exakt abbilden kann.

Durch die Wahl eines Ansatzes höherer Ordnung lassen sich auch andere Belastungsfälle exakt berechnen. Hierfür muss natürlich auch die Anzahl der Formfunktionen, der Knoten und der dazugehörigen Parameter erhöht werden.

Ein Beispiel dafür ist der quadratische Ansatz, bei dem drei Parameter, Knoten und Formfunktionen gebraucht werden. Der angenommene Verformungsverlauf ist

$$
u(\xi) = N_i u_i + N_j u_j + N_k u_k
$$
\n(2.38)

mit den Formfunktionen

$$
N_{i} = \frac{1}{2} (1 - \xi) - \frac{1}{2} N_{k}
$$
  
\n
$$
N_{j} = \frac{1}{2} (1 + \xi) - \frac{1}{2} N_{k}
$$
  
\n
$$
N_{k} = 1 - \xi^{2}
$$
\n(2.39)

die in [Abb. 2.8](#page-22-1) dargestellt sind.

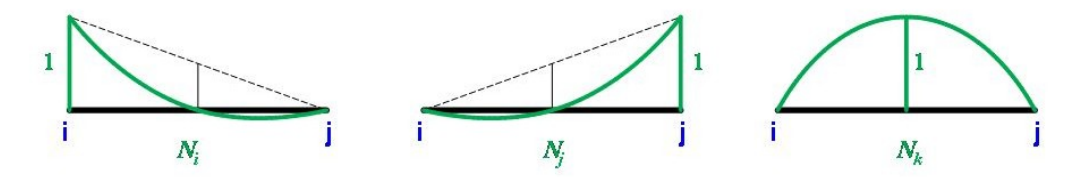

**Abb. 2.8: quadratische Formfunktionen**

<span id="page-22-1"></span>Um die Elementsteifigkeitsmatrix eines quadratischen Elementes zu berechnen, wird derselbe Rechenvorgang wie beim linearen Element angewandt. Auch hier müssen die Ableitungen der Formfunktionen berechnet und die B-Matrix aufgestellt werden. Zum Schluss wird das Gleichgewicht durch Minimierung der gesamten potentiellen Energie aufgestellt. Dies führt wieder zum Gleichungssystem (2.33). Die Elementsteifigkeitsmatrix für den quadratischen Ansatz ist dem zufolge

$$
\mathbf{K} = \frac{EA_e}{3I_e} \begin{bmatrix} 7 & 1 & -8 \\ 1 & 7 & -8 \\ -8 & -8 & 16 \end{bmatrix}
$$
 (2.40)

#### <span id="page-22-0"></span>**2.2.6 Assemblierung**

Die Zusammensetzung aller Elementsteifigkeitsmatrizen zu einer Gesamtsteifigkeitsmatrix nennt man Assemblierung. Dabei müssen an den Elementgrenzen alle Übergangs- und Gleichgewichtsbedingungen erfüllt werden. Die Übergangs- bzw. Verträglichkeitsbedingung im Knoten zwischen zwei Elementen lautet

$$
u_{Knoten} = u_j^{[1]} = u_i^{[2]}.
$$
 (2.41)

Die Bedingung für das Gleichgewicht im Knoten ist

$$
0 = P_j^{[1]} + P_i^{[2]}.
$$
 (2.42)

Die hochgestellten Ziffern in den letzten beiden Formeln bezeichnen die Elementnummern.

Die Assemblierung erfolgt dann nach Freiheitsgraden. In 1D hat ein Knoten einen Freiheitsgrad, die Verschiebung in x-Richtung. Die einzelnen Einträge eines Freiheitsgrades werden addiert. So erhält man dann eine Gesamtsteifigkeitsmatrix mit der Größe  $n \times n$ , wobei n der Anzahl der aller Freiheitsgrade im System entspricht.

#### <span id="page-23-0"></span>**2.2.7 Berücksichtigung der Dirichlet-Randbedingungen**

Die Dirichlet-Randbedingungen (Verschiebungsrandbedingungen) der Form  $u = 0$ werden in der Gesamtsteifigkeitsmatrix berücksichtigt, indem der entsprechende Freiheitsgrad, der eine Dirichlet-Randbedingung besitzt, in der Steifigkeitsmatrix gestrichen wird (Zeile und Spalte). Die Größe der Gesamtsteifigkeitsmatrix verringert sich dann auf die Anzahl der freien Freiheitsgrade. Für Dirichlet-Randbedingung die ungleich Null sind wird der entsprechende Verschiebungswert auf die rechte Seite des Gleichungssystems gebracht. Dabei wird dieser Wert in die Kraft umgeformt, die nötig ist, um die Verschiebungsrandbedingung einzuhalten.

#### <span id="page-23-1"></span>**2.2.8 FEM in mehreren Dimensionen**

Nachdem die Methode anhand eines 1D Beispiels erklärt wurde, soll diese nun auf das Kontinuum erweitert werden. Als Beispiel zur Berechnung der Steifigkeitsmatrix soll eine Scheibe dienen. Es wird außerdem ein ebener Spannungszustand angenommen, d.h. die Spannungen normal zur Scheibenebene werden in der Berechnung vernachlässigt.

Es wird ein linearer Ansatz gewählt. Wie beim vorhergehenden Beispiel wird ein lokales Koordinatensystem [\(Abb. 2.9\)](#page-23-2) eingeführt.

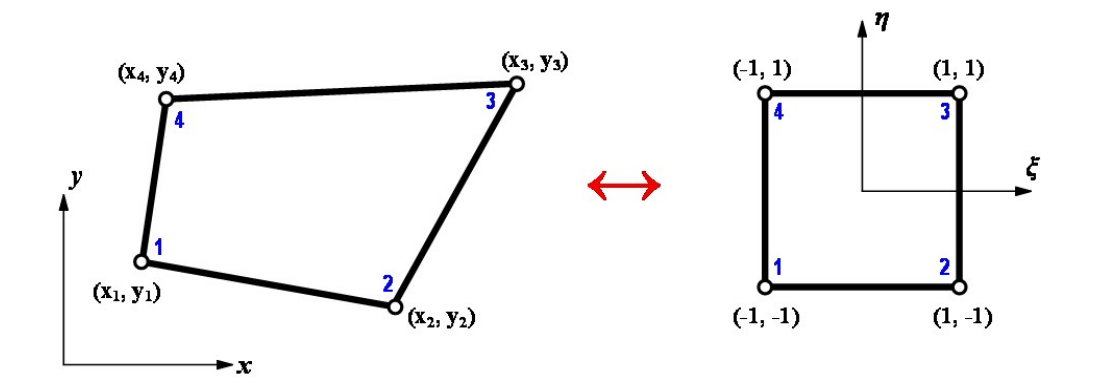

<span id="page-23-2"></span>**Abb. 2.9: 2D Element im globalen und lokalen Koordinatensystem**

Die Transformation vom globalen ins lokale Koordinatensystem ist

$$
x = \sum_{n=1}^{N} N_n(\xi, \eta) x_n \text{ und } y = \sum_{n=1}^{N} N_n(\xi, \eta) y_n , \qquad (2.43)
$$

wobei *x<sup>n</sup>* und *y<sup>n</sup>* die Koordinaten des Knotens *n* und *N* die Anzahl der Knoten sind.

Die Formfunktionen sind

$$
N_1 = \frac{1}{4} \cdot (1 - \xi) \cdot (1 - \eta)
$$
  
\n
$$
N_2 = \frac{1}{4} \cdot (1 + \xi) \cdot (1 - \eta)
$$
  
\n
$$
N_3 = \frac{1}{4} \cdot (1 + \xi) \cdot (1 + \eta)
$$
  
\n
$$
N_4 = \frac{1}{4} \cdot (1 - \xi) \cdot (1 + \eta)
$$
 (2.44)

Durch Anwendung der Kettenregel erhält man

$$
\frac{\partial N}{\partial \xi} = \frac{\partial N}{\partial x} \cdot \frac{\partial x}{\partial \xi} + \frac{\partial N}{\partial y} \cdot \frac{\partial y}{\partial \xi}
$$
\n
$$
\frac{\partial N}{\partial \eta} = \frac{\partial N}{\partial x} \cdot \frac{\partial x}{\partial \eta} + \frac{\partial N}{\partial y} \cdot \frac{\partial y}{\partial \eta}
$$
\n(2.45)

oder in Matrixschreibweise

$$
\begin{bmatrix}\n\frac{\partial N}{\partial \xi} \\
\frac{\partial N}{\partial \eta}\n\end{bmatrix} = \begin{bmatrix}\n\frac{\partial x}{\partial \xi} & \frac{\partial y}{\partial \xi} \\
\frac{\partial x}{\partial \eta} & \frac{\partial y}{\partial \eta}\n\end{bmatrix} \cdot \begin{bmatrix}\n\frac{\partial N}{\partial x} \\
\frac{\partial N}{\partial y}\n\end{bmatrix}.
$$
\n(2.46)

Daraus ergibt sich nun die Jacobi Matrix

$$
\mathbf{J}(\xi,\eta) = \begin{bmatrix} \frac{\partial x}{\partial \xi} & \frac{\partial y}{\partial \xi} \\ \frac{\partial x}{\partial \eta} & \frac{\partial y}{\partial \eta} \end{bmatrix}.
$$
 (2.47)

Der Jacobian ist als Determinante der Jacobi Matrix definiert:

$$
|\mathbf{J}| = \frac{\partial x}{\partial \xi} \cdot \frac{\partial y}{\partial \eta} - \frac{\partial y}{\partial \xi} \cdot \frac{\partial x}{\partial \eta}
$$
 (2.48)

Für die Verformungen wurde derselbe Ansatz wie für die Geometrie verwendet.

Der Verformungsverlauf im Element ist

$$
\mathbf{u}(\xi,\eta) = \sum_{n=1}^{4} N_n(\xi,\eta) \cdot \mathbf{u}_n^e
$$
 (2.49)

Damit können die Dehnungen und Verzerrung

$$
\varepsilon_{x} = \frac{\partial u_{x}}{\partial x} = \sum_{n=1}^{4} \frac{\partial N_{n}}{\partial x} \cdot u_{xn}^{e}
$$
\n
$$
\varepsilon_{y} = \frac{\partial u_{x}}{\partial y} = \sum_{n=1}^{4} \frac{\partial N_{n}}{\partial y} \cdot u_{yn}^{e}
$$
\n
$$
\gamma_{xy} = \frac{\partial u_{x}}{\partial y} + \frac{\partial u_{x}}{\partial x} = \sum_{n=1}^{4} \frac{\partial N_{n}}{\partial y} \cdot u_{xn}^{e} + \sum_{n=1}^{4} \frac{\partial N_{n}}{\partial x} \cdot u_{yn}^{e}
$$
\n(2.50)

 $\overline{a}$ 

bestimmt werden.

Das Gleichungssystem (2.50) kann auch in Matrixschreibweise dargestellt werden.

$$
\begin{bmatrix}\n\varepsilon_x \\
\varepsilon_y \\
\varepsilon_y \\
\varepsilon_y \\
\varepsilon_y \\
\hline\n\end{bmatrix} = \begin{bmatrix}\n\frac{\partial N_1}{\partial x} & 0 & \frac{\partial N_2}{\partial x} & 0 & \frac{\partial N_3}{\partial x} & 0 & \frac{\partial N_4}{\partial x} & 0 \\
0 & \frac{\partial N_1}{\partial y} & 0 & \frac{\partial N_2}{\partial y} & 0 & \frac{\partial N_3}{\partial y} & 0 & \frac{\partial N_4}{\partial y} \\
\frac{\partial N_1}{\partial y} & \frac{\partial N_1}{\partial x} & \frac{\partial N_2}{\partial y} & \frac{\partial N_2}{\partial x} & \frac{\partial N_3}{\partial y} & \frac{\partial N_3}{\partial x} & \frac{\partial N_4}{\partial y} & \frac{\partial N_4}{\partial x}\n\end{bmatrix} \begin{bmatrix}\nu_{x1} \\
u_{y2} \\
u_{x2} \\
u_{y3} \\
u_{x3} \\
u_{y4}\n\end{bmatrix}
$$
\n(2.51)

Über das Hooke'sche Gesetz wird der Spannungsverlauf im Element berechnet. Für den ebenen Spannungszustand gilt

$$
\sigma_x = \frac{E}{1 - v^2} \cdot (\varepsilon_x + v \varepsilon_y)
$$
  
\n
$$
\sigma_y = \frac{E}{1 - v^2} \cdot (\varepsilon_y + v \varepsilon_x)
$$
  
\n
$$
\tau_{xy} = \frac{E}{2 \cdot (1 + v)} \cdot \gamma_{xy}
$$
 (2.53)

 $\nu$  entspricht der Poissonzahl (Dehnungskoeffizient) des gewählten Materials.

(2.53) in Matrizendarstellung ergibt

$$
\begin{bmatrix} \sigma_x \\ \sigma_y \\ \tau_{xy} \end{bmatrix} = \frac{E}{1 - v^2} \begin{bmatrix} 1 & v & 0 \\ v & 1 & 0 \\ 0 & 0 & \frac{1 - v}{2} \end{bmatrix} \cdot \begin{bmatrix} \varepsilon_x \\ \varepsilon_y \\ \gamma_{xy} \end{bmatrix}
$$
 (2.54)

$$
\sigma = D \epsilon \tag{2.55}
$$

Um die innere potentielle Energie zu berechnen, wird ein infinitesimales Element der Scheibe betrachtet [\(Abb. 2.10\)](#page-26-0).

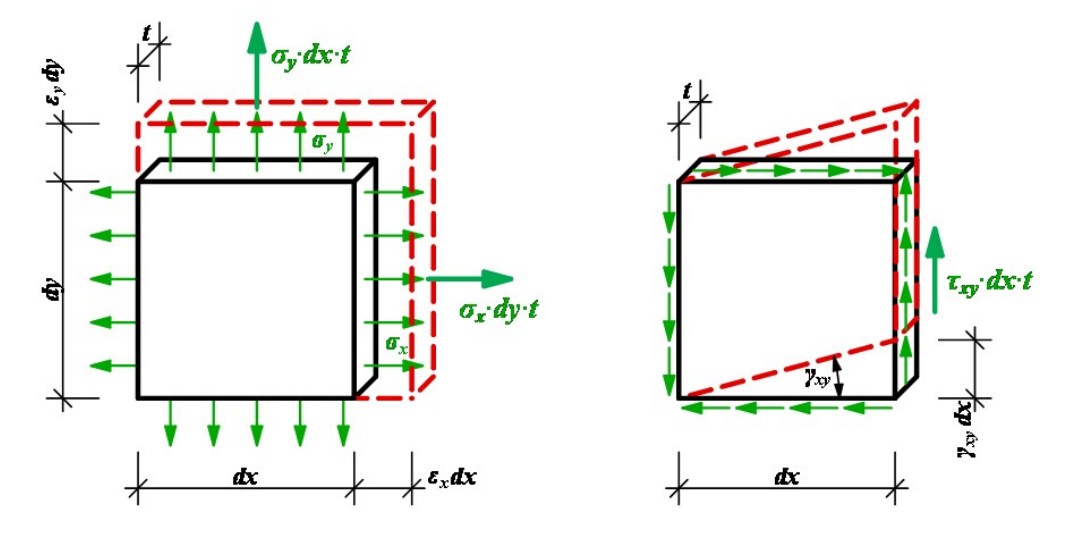

**Abb. 2.10: infinitesimales Scheibenelement (Dehnung, Verzerrung)**

<span id="page-26-0"></span>Die innere potentielle Energie ergibt sich zu

$$
d\Pi_{int} = \frac{1}{2} \left[ (\sigma_x \cdot d y \cdot t) \cdot (\varepsilon_x \cdot d x) + (\sigma_y \cdot d x \cdot t) \cdot (\varepsilon_y \cdot d y) + (\tau_{xy} \cdot d y \cdot t) \cdot (\gamma_{xy} \cdot d x) \right]
$$
 (2.56)

oder

$$
d\Pi_{int} = \frac{1}{2} \cdot t \cdot \mathbf{\varepsilon}^{T} \cdot \mathbf{\sigma} \cdot d\mathbf{x} \cdot d\mathbf{y}
$$
 (2.57)

Für ein Scheibenelement aufintegriert ist die innere potentielle Energie somit

$$
\Pi_{\text{int}} = \frac{1}{2} \int_{-1}^{1} \int_{-1}^{1} \mathbf{\varepsilon}^{\mathbf{T}} \cdot \mathbf{\sigma} \cdot |\mathbf{J}| \cdot d\zeta d\eta \cdot t .
$$
 (2.58)

Setzt man nun (2.53) und (2.56) in (2.59) ein, so erhält man

$$
\Pi_{\text{int}} = \left(\mathbf{u}^{\mathbf{e}}\right)^{\mathbf{r}} \frac{1}{2} \cdot t \cdot \left(\int_{-1}^{1} \int_{-1}^{1} \mathbf{B}^{\mathbf{T}} \mathbf{D} \mathbf{B} \, \left| \mathbf{J} \right| \, d \xi \, d \eta\right) \cdot \mathbf{u}^{\mathbf{e}}.
$$

Die Elementsteifigkeitsmatrix erhält man durch die Ableitung der potentiellen Energie.

$$
\frac{d\Pi_{int}}{d\mathbf{u}^{\mathbf{e}}} = \left( t \cdot \int_{-1}^{1} \int_{-1}^{1} \mathbf{B}^{\mathrm{T}} \mathbf{D} \mathbf{B} \, \left| \mathbf{J} \right| d\xi d\eta \right) \cdot \mathbf{u}^{\mathbf{e}}
$$
\n(2.60)

und damit

$$
\mathbf{K} = t \cdot \int_{-1}^{1} \int_{-1}^{1} \mathbf{B}^{\mathrm{T}} \mathbf{D} \mathbf{B} | \mathbf{J} | d\xi d\eta .
$$
 (2.61)

Näheres dazu findet man in (Bathe, 2002), (Hughes, 2000) und (Zienkiewicz & Taylor, 2000).

# <span id="page-28-0"></span>**3 Einführung in die Randelemente-Methode**

Die Randelemente-Methode (Boundary Element Method, BEM) ist eine leistungsfähige Alternative zur Finiten-Elemente-Methode, besonders wenn das Gebiet in seiner Ausdehnung nicht klar definiert werden kann oder sehr groß ist. Die wichtigste Eigenschaft dieser Methode ist jedoch, dass die auftretenden Randwertprobleme nur durch bekannte und unbekannte Randzustände beschrieben werden können (Beer, Smith, & Duenser, 2008).

### <span id="page-28-1"></span>**3.1 Einführung in die Methodik**

Um das Prinzip der Randelemente-Methode einfach erklären zu können, wird wieder das Beispiel eines 1D-Dehnstabes gewählt.

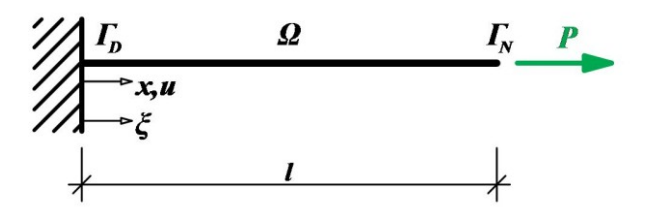

**Abb. 3.1: 1D Dehnstab**

<span id="page-28-2"></span>Die Darstellungsformel für  $\xi \in \Omega$  und  $x \in \Gamma$  ergibt sich zu (Antes, 2005)

$$
u(\xi) = -\left[\frac{\mathrm{d} u(x)}{\mathrm{d} x} u^*(\xi, x) - u(x) \frac{\partial u^*(\xi, x)}{\partial x}\right]_0^t - \int_0^t \frac{p(x)}{EA} u^*(\xi, x) \, \mathrm{d} x \quad \textbf{(3.1)}
$$

mit den Fundamentallösungen

$$
u^*\left(\xi, x\right) = \frac{|x - \xi|}{2} = \frac{r}{2}
$$
 (3.2)

$$
\frac{\partial u^*(\xi, x)}{\partial x} = t^*(\xi, x) = \frac{1}{2} \operatorname{sign}(x - \xi), \tag{3.3}
$$

wobei *r* der radiale Abstand des Beobachtungspunktes  $\xi$  zu den Feldpunkten x am Rand  $\Gamma$  ist.

Zur Berechnung der Steifigkeitsmatrix wird das in [Abb. 3.2](#page-29-0) dargestellte Randwertproblem betrachtet.

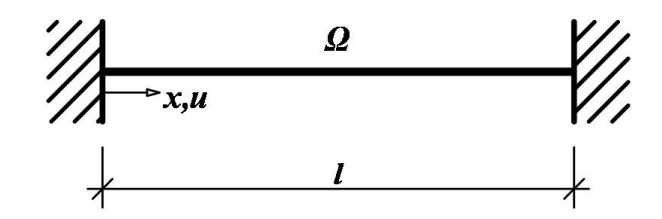

**Abb. 3.2: beidseitig eingespannter Dehnstab**

<span id="page-29-0"></span>Um die Steifigkeitsmatrix zu erhalten wird eine Verschiebung von 1 an beiden Enden des Stabes aufgebracht und die daraus resultierenden Knotenkräfte berechnet.

Die Randbedingungen für das System sind

$$
u(0) = 1
$$
  $h(x) = 0$   $u(0) = 0$   $u(l) = 0$  (3.4)

Da in diesem Beispiel keine Gleichlast in Achsrichtung vorhanden ist, fällt das Gebietsintegral der Gleichung (3.1) weg.

Durch Einsetzen der Grenzen in (3.1) erhält man

$$
u(\xi) = -\left[\varepsilon\left(l\right)u^*\left(\xi, l\right) - u(l)\ t^*\left(\xi, l\right) - \varepsilon(0)\ u^*\left(\xi, 0\right) + u(0)\ t^*\left(\xi, 0\right)\right] \tag{3.5}
$$

Um die unbekannten Randwerte berechnen zu können wird  $\xi$  an den Rand verschoben. Somit erhält man die beiden Gleichungen

$$
u(0) = \varepsilon(0) u^*(0, 0) - \varepsilon(l) u^*(0, l) - u(0) t^*(0, 0) + u(l) t^*(0, l)
$$
 (3.6)

$$
u(l) = \varepsilon(0) u^*(l,0) - \varepsilon(l) u^*(l, l) - u(0) t^*(l,0) + u(l) t^*(l, l). \quad (3.7)
$$

Aus den Gleichungen (3.6) und (3.7) lässt sich folgendes Gleichungssystem aufstellen:

$$
\begin{bmatrix} u^*(0,0) & u^*(0,l) \\ u^*(l,0) & u^*(l, l) \end{bmatrix} \begin{Bmatrix} \varepsilon(0) \\ -\varepsilon(l) \end{Bmatrix} = \begin{bmatrix} t^*(0,0) & t^*(0,l) \\ t^*(l,0) & t^*(l, l) \end{bmatrix} \begin{Bmatrix} u(0) \\ -u(l) \end{Bmatrix} + \begin{Bmatrix} u(0) \\ u(l) \end{Bmatrix}
$$
(3.8)

Durch Auswerten der Fundamentallösungen kann das Gleichungssystem (3.8) aufgestellt und durch Einsetzen der bekannten Randbedingungen gelöst werden. Letztendlich kann für die Anwendung der BEM in der Statik in mehreren Dimensionen die Gleichung

$$
\mathbf{U} \cdot \mathbf{t} = \mathbf{T} \cdot \mathbf{u} \tag{3.9}
$$

in Matrixform aufgestellt werden, wobei **t** die Randspannungen und **u** die Verschiebungen bezeichnet.

### <span id="page-30-0"></span>**3.2 Berechnung der BEM-Steifigkeitsmatrix für den Dehnstab**

Um die BEM-Steifigkeitsmatrix für den Dehnstab zu berechnen, wählt man an beiden Enden des Stabes eine starre Einspannung [\(Abb. 3.2\)](#page-29-0) und die Randbedingungen aus (3.2). Zufolge dieser Auflagerverschiebung werden die Knotenkräfte in den beiden Auflagern berechnet [\(Abb. 3.3](#page-30-1) und [Abb. 3.4\)](#page-30-2).

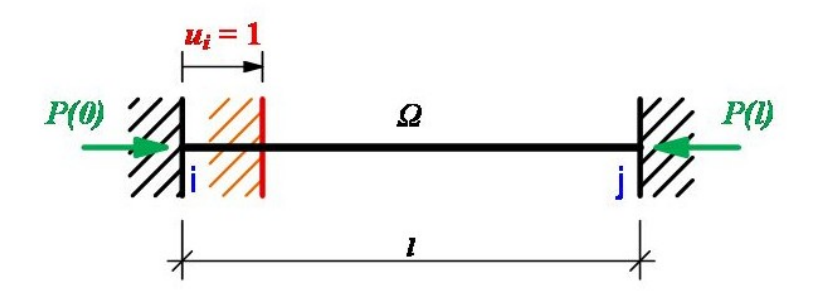

**Abb. 3.3: Auflagerverschiebung links**

<span id="page-30-1"></span>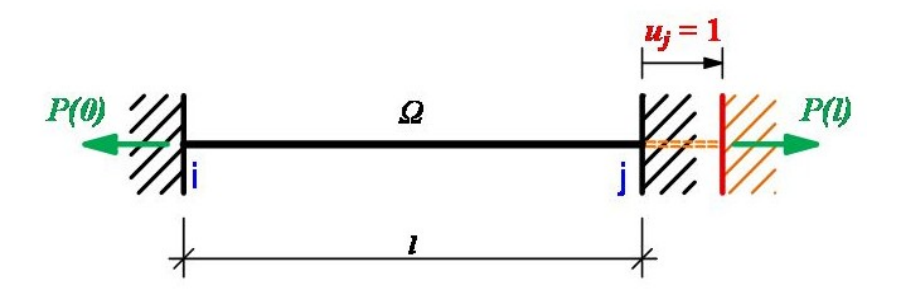

**Abb. 3.4: Auflagerverschiebung rechts**

<span id="page-30-2"></span>Für den ersten Belastungsfall wird

$$
P(0) = \frac{EA}{l} \quad \text{und} \quad P(l) = -\frac{EA}{l} \,, \tag{3.10}
$$

und für den zweiten Belastungsfall

$$
P(0) = -\frac{EA}{l}
$$
 and  $P(l) = \frac{EA}{l}$ . (3.11)

Werden nun die Gleichungen (3.13) und (3.14) in Matrixschreibweise dargestellt, so ergibt sich damit die Steifigkeitsmatrix des BEM-Elementes in 1D

$$
\mathbf{K}_{\text{BEM}} = \frac{EA}{l} \begin{bmatrix} 1 & -1 \\ -1 & 1 \end{bmatrix}.
$$
 (3.12)

In 1D hat die Elementsteifigkeitsmatrix die gleiche Form wie ein lineares FEM-Element.

### <span id="page-31-0"></span>**3.3 Kopplung der BEM mit FEM**

Um die Randelemente-Methode mit der Finiten-Elemente-Methode auch in mehreren Dimensionen koppeln zu können müssen die Randspannungen in Knotenkräfte umgerechnet werden. Das erfolgt mit Hilfe der Massematrix, die aus den an den Knoten angreifenden Formfunktionen berechnet wird.

Als erstes wird das Gleichungssystem so umgeformt, dass die Randspannungen auf der einen und die Verschiebungen und Fundamentallösungen auf der anderen Seite stehen

$$
\mathbf{U}^{-1}\,\mathbf{T}\,\mathbf{u}=\mathbf{t}\,. \tag{3.13}
$$

Nun werden beide Weiten mit der Massematrix multipliziert um auf der rechten Seite Knotenkräfte zu erhalten.

$$
M U^{-1} T u = M t \qquad (3.14)
$$

Die Gleichung (3.12) wird durch Assemblierung der einzelnen Freiheitsgrade mit dem Gleichungssystem der Finiten-Elemente-Methode gekoppelt werden. Dies wird in Kapitel [4](#page-32-0) genauer erklärt.

$$
K_{BEM} u = P_{BEM}
$$
  
mit  $K_{BEM} = MU^{-1} T$  und  $P_{BEM} = Mt$  (3.15)

# <span id="page-32-0"></span>**4 Kopplung numerischer Methoden**

## <span id="page-32-1"></span>**4.1 Überblick**

Es gibt verschiedene Arten, um FEM mit FEM bzw. FEM mit BEM zu koppeln. Die wichtigsten werden hier kurz angeführt.

Die Methode der *Lagrange-Multiplikatoren* wird eingesetzt, wenn sich die Diskretisierung der zu koppelnden Gebiete am Interface unterscheiden (nichtkonforme Kopplung) oder gleiche Diskretisierungen gewählt wurden (konforme Kopplung). Die Regionen werden getrennt berechnet und mit den Lagrange-Multiplikatoren λ, die physikalisch die Interface-Knotenkräfte darstellen, über ein zusätzliches Gleichungssystem gekoppelt.

Der Vorteil der Methode der Lagrange-Multiplikatoren liegt darin, dass die Regionen so berechnet werden können, wie sie diskretisiert wurden und es somit keiner Anpassung der Gebiete zueinander bedarf. Außerdem ist eine parallele Analyse aller Regionen möglich. Das globale Gleichungssystem bedarf keiner eintragsweisen Assemblierung.

Alternativ können zwei Regionen *iterativ* miteinander gekoppelt werden. Bei dieser Kopplungsart handelt es sich um eine indirekte Kopplung. Es ist nicht nötig, eine der beiden Methoden umzuformen, um sie kompatibel zur anderen Methode zu machen. Bei der iterativen Kopplung wird eine Anfangsverschiebung für das Interface angenommen und für beide Regionen eingesetzt. Die getrennte Berechnung liefert dann für beide Regionen ein Ergebnis, das am Interface verglichen wird. Als nächstes wird eine korrigierte Verschiebung im Interface angenommen und dieselbe Berechnung durchgeführt. Diese Iteration wird solange durchgeführt, bis man ein, bezüglich der Genauigkeit, zufriedenstellendes Ergebnis erreicht hat.

Ein Vorteil bei der iterativen Kopplung ist, dass die gekoppelten Regionen als Black-Box behandelt werden und nur Ergebnisse miteinander verglichen werden. Der Nachteil liegt aber darin, dass die Iteration rechenintensiver ist, je genauer man die Ergebnisse berechnen möchte bzw. besondere Vorkehrungen für eine gute Konvergenz getroffen werden müssen.

Die konforme Kopplung mittels *Schur-Komplement* (kondensierte Steifigkeitsmatrizen) mit Assemblierung eines globalen Gleichungssystems zur Lösung am Interface ist der Hauptteil dieser Arbeit und wird im folgenden Kapitel erklärt.

### <span id="page-33-0"></span>**4.2 Statische Kondensation**

Beim Aufstellen, der in der statischen Kondensation (Przemieniecki, 1968) verwendeten Gleichungen, wird angenommen, dass die Steifigkeitsmatrix und die zugehörigen Verschiebungs- und Kraftvektoren in folgender Form unterteilt sind

$$
\begin{bmatrix} \mathbf{K}_{ii} & \mathbf{K}_{ic} \\ \mathbf{K}_{ci} & \mathbf{K}_{cc} \end{bmatrix} \begin{bmatrix} \mathbf{U}_{i} \\ \mathbf{U}_{c} \end{bmatrix} = \begin{bmatrix} \mathbf{P}_{i} \\ \mathbf{P}_{c} \end{bmatrix} \tag{4.1}
$$

Dabei sind **U<sup>i</sup>** die Verschiebungsvektoren, die man beibehalten und **U<sup>c</sup>** jene, die man hinauskondensieren möchte. Die Matrizen **Kii**, **Kic** und **Kcc** sowie die Vektoren **P<sup>i</sup>** und **P<sup>c</sup>** werden entsprechend den Verschiebungsvektoren **U<sup>i</sup>** und **U<sup>c</sup>** aufgestellt. Der Index i steht für Größen am Interface und der Index c für Größen in der Region die kondensiert wird.

Das Gleichungssystem (4.1) lässt sich auch folgendermaßen darstellen:

$$
\mathbf{K}_{ii} \mathbf{U}_i + \mathbf{K}_{ic} \mathbf{U}_c = \mathbf{P}_i
$$
 (4.2)

$$
\mathbf{K}_{ci} \mathbf{U}_i + \mathbf{K}_{cc} \mathbf{U}_c = \mathbf{P}_c
$$
 (4.3)

Die zweite Matrixgleichung (4.3) liefert nach **U<sup>c</sup>** umgeformt

$$
\mathbf{U}_{\rm c} = \mathbf{K}_{\rm cc}^{-1} \left( \mathbf{P}_{\rm c} - \mathbf{K}_{\rm ci} \mathbf{U}_{\rm i} \right). \tag{4.4}
$$

(4.4) in (4.2) eingesetzt, ergibt das Schur-Komplement System

$$
\left(\mathbf{K}_{ii} - \mathbf{K}_{ic} \mathbf{K}_{ce}^{-1} \mathbf{K}_{ci}\right) \mathbf{U}_{i} = \mathbf{P}_{i} - \mathbf{K}_{ic} \mathbf{K}_{ce}^{-1} \mathbf{P}_{c}
$$
\n
$$
\mathbf{K}^{*} \mathbf{U}_{i} = \mathbf{P}^{*}
$$
\n(4.5)

**K** \* wird als Schur-Komplement bezeichnet und wandelt die Knotenverschiebungen **Ui** in kondensierte Knotenkräfte **P** \* um.

### <span id="page-33-1"></span>**4.3 Assemblierung**

#### <span id="page-33-2"></span>**4.3.1 Allgemein**

Durch die Assemblierung erhält man die globale Steifigkeitsmatrix  $\hat{\mathbf{k}}$  und den globalen Kräftevektor  $\hat{\mathbf{P}}$  . Somit ergibt sich das Gleichungssystem zu

$$
\hat{\mathbf{K}} \mathbf{u} = \hat{\mathbf{P}} \tag{4.6}
$$

#### <span id="page-34-0"></span>**4.3.2 Kopplung von mehreren Regionen**

Die Kopplung von mehr als 2 Regionen erfolgt prinzipiell wie in den nachfolgenden Beispielen.

Für jede Region wird die Steifigkeitsmatrix aufgestellt. Diese wird dann wie in (4.1) – (4.5) umsortiert und kondensiert. Danach können alle kondensierten Steifigkeitsmatrizen, die nur mehr die Interface-Knoten-Freiheitsgrade beinhalten, zur Gesamtsteifigkeitsmatrix assembliert werden. Derselbe Ablauf gilt auch für die Knotenkräfte.

Nun erhält man das Gleichungssystem (4.6) mit der Größe der Anzahl der Interface-Knoten-Freiheitsgrade. Die Lösung des Gleichungssystems ergibt die Verschiebungen in den Interface-Knoten.

Um die Verschiebungen der Knoten in den Regionen zu erhalten, werden für jede Region getrennt die bereits bekannten Interface-Knoten-Verschiebungen in die Gleichung (4.4) eingesetzt.

### <span id="page-34-1"></span>**4.4 Beispiele**

#### <span id="page-34-2"></span>**4.4.1 Kopplung FEM – FEM am Beispiel eines 1D Dehnstabes**

In diesem Kapitel wird die Kopplung mit statischer Kondensation anhand eines 1D Dehnstabes gezeigt.

Dafür wird der Dehnstab in zwei Regionen ( $\Omega_1$  und  $\Omega_2$ ) geteilt und mit jeweils drei finiten, linearen Elementen diskretisiert [\(Abb. 4.1\)](#page-34-3). Der Knoten zwischen den beiden Regionen (Γi) ist der Interface-Knoten. Die einzelnen Elemente haben die Länge h, den Elastizitätsmodul E und die Fläche A. Am Ende des Stabes greift eine Kraft P an. Die Region 2 wird hier kondensiert und mit der Region 1 gekoppelt. Die Berechnung erfolgt für beide Regionen mit der Methode der finiten Elemente.

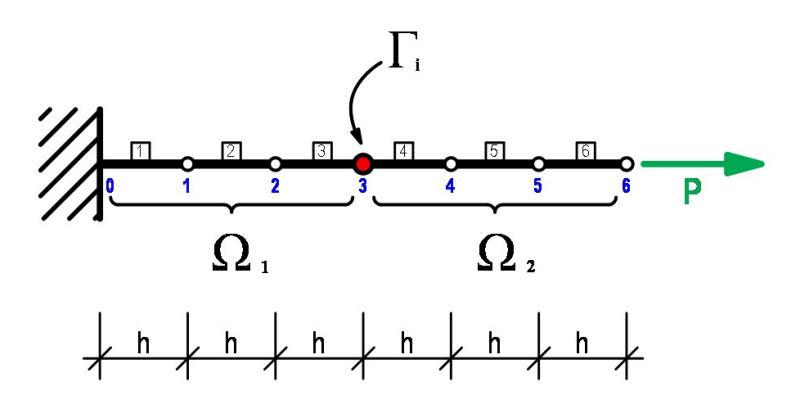

<span id="page-34-3"></span>**Abb. 4.1: Beispiel eines 1D Dehnstabes (Kopplung FEM – FEM)**

#### **4.4.1.1 Aufstellen der Steifigkeitsmatrizen und Kräftevektoren**

Die Elementsteifigkeitsmatrix für lineare Elemente aus der Gleichung (2.38) wird in die globalen Steifigkeitsmatrizen für die Region 1  $(\Omega_1)$  und die Region 2  $(\Omega_2)$ assembliert.

$$
\mathbf{K}_{\text{global}}^1 = \frac{EA}{h} \cdot \begin{bmatrix} 1 & -1 & 0 & 0 \\ -1 & 2 & -1 & 0 \\ 0 & -1 & 2 & -1 \\ 0 & 0 & -1 & 1 \end{bmatrix}
$$
 (4.7)

$$
\mathbf{K}_{\text{global}}^2 = \frac{EA}{h} \cdot \begin{bmatrix} 1 & -1 & 0 & 0 \\ -1 & 2 & -1 & 0 \\ 0 & -1 & 2 & -1 \\ 0 & 0 & -1 & 1 \end{bmatrix}
$$
 (4.8)

Der Kräftevektor wird ebenfalls für die beiden Regionen getrennt aufgestellt.

$$
\mathbf{P}^1 = \begin{bmatrix} 0 \\ 0 \\ 0 \\ 0 \end{bmatrix} \qquad \qquad \mathbf{P}^2 = \begin{bmatrix} 0 \\ 0 \\ 0 \\ P \end{bmatrix} \qquad (4.9)
$$

#### **4.4.1.2 Statische Kondensation**

Nun wird die globale Steifigkeitsmatrix der Region 2 auf das Interface (Knoten 3) kondensiert. Dazu teilt man diese Matrix in die vier Matrizen **Kii**, **Kic**, **Kci** und **Kcc** auf. In der Matrix **Kii** sind somit nur mehr Steifigkeiten des Knotens 3. Der Kräftevektor der Region 2 wird in die beiden Vektor **P<sup>i</sup>** und **P<sup>c</sup>** aufgeteilt.

$$
\mathbf{K}_{\text{global}}^2 = \frac{EA}{h} \cdot \begin{bmatrix} 1 & \vdots & -1 & 0 & 0 \\ \cdots & \vdots & \cdots & \cdots & \cdots \\ -1 & \vdots & 2 & -1 & 0 \\ 0 & \vdots & -1 & 2 & -1 \\ 0 & \vdots & 0 & -1 & 1 \end{bmatrix} \xrightarrow{\text{Knoten 3}} \text{Knoten 4} \tag{4.10}
$$

$$
\mathbf{K}_{ii} = \frac{EA}{h} \cdot [1]
$$
\n
$$
\mathbf{K}_{ic} = \frac{EA}{h} \cdot [-1 \quad 0 \quad 0]
$$
\n
$$
\mathbf{K}_{ci} = \mathbf{K}_{ic}^{T}
$$
\n
$$
\mathbf{K}_{cc} = \frac{EA}{h} \cdot \begin{bmatrix} 2 & -1 & 0 \\ -1 & 2 & -1 \\ 0 & -1 & 1 \end{bmatrix}
$$
\n
$$
\mathbf{P}^{2} = \begin{bmatrix} \mathbf{P}_{i} \\ \mathbf{P}_{c} \end{bmatrix} = \begin{bmatrix} 0 \\ 0 \\ 0 \\ P_{c} \end{bmatrix} \begin{array}{c} \text{Knoten 3} \\ \text{Knoten 4} \\ \text{Knoten 5} \\ \text{Knoten 6} \end{array}
$$
\n(4.12)

Als nächstes kann man nun die kondensierte Steifigkeitsmatrix **K\*** (Schur-Komplement) und den kondensierten Kräftevektor **P\*** berechnen. Dazu setzt man die einzelnen Matrizen in die Gleichungen (4.5) ein.

$$
\mathbf{K}^* = \frac{EA}{h} \cdot [1] - \frac{EA}{h} \cdot [-1 \quad 0 \quad 0] \left( \frac{EA}{h} \cdot \begin{bmatrix} 2 & -1 & 0 \\ -1 & 2 & -1 \\ 0 & -1 & 1 \end{bmatrix} \right)^{-1} \frac{EA}{h} \cdot \begin{bmatrix} -1 \\ 0 \\ 0 \end{bmatrix} = [0]
$$

$$
\mathbf{P}^* = [0] - \frac{EA}{h} \cdot [-1 \quad 0 \quad 0] \left( \frac{EA}{h} \cdot \begin{bmatrix} 2 & -1 & 0 \\ -1 & 2 & -1 \\ 0 & -1 & 1 \end{bmatrix} \right)^{-1} \begin{bmatrix} 0 \\ 0 \\ P \end{bmatrix} = [P] \quad (4.13)
$$

#### **4.4.1.3 Assemblierung**

Jetzt kann die volle Steifigkeitsmatrix bzw. der Kräftevektor für die Region 1 mit den kondensierten Steifigkeiten bzw. Kräften der Region 2 aufgestellt werden. Dazu werden jeweils die kondensierten Steifigkeiten bzw. die kondensierten Kräfte der Region 2 beim Knoten 3 addiert.

$$
\hat{\mathbf{K}} = \frac{EA}{h} \begin{bmatrix} 1 & -1 & 0 & 0 \\ -1 & 2 & -1 & 0 \\ 0 & -1 & 2 & -1 \\ 0 & 0 & -1 & 1+0 \end{bmatrix} \begin{matrix} Knoten & 0 \\ Knoten & 1 \\ Knoten & 2 \\ Knoten & 3 \end{matrix}
$$
\n
$$
\hat{\mathbf{P}} = \begin{bmatrix} 0 & Knoten & 0 \\ 0 & Knoten & 1 \\ 0 & Knoten & 2 \\ 0+P & Knoten & 3 \end{bmatrix}
$$
\n(4.14)

Da der Dehnstab am linken Rand eingespannt ist, ist die Verschiebung im Knoten 0 gleich null. Diese Dirichlet-Randbedingung wird im nächsten Schritt berücksichtigt.

$$
\hat{\mathbf{K}} = \frac{EA}{h} \cdot \begin{bmatrix} 2 & -1 & 0 \\ -1 & 2 & -1 \\ 0 & -1 & 1 \end{bmatrix} \begin{matrix} Knoten & 1 \\ Knoten & 2 \\ Knoten & 3 \end{matrix}
$$
\n
$$
\hat{\mathbf{P}} = \begin{bmatrix} 0 \\ 0 \\ P \end{bmatrix} \begin{matrix} Knoten & 1 \\ Knoten & 2 \\ Knoten & 3 \end{matrix}
$$
\n(4.15)

#### <span id="page-37-1"></span>**4.4.1.4 Lösen des Gleichungssystems**

Nun kann das Gleichungssystem gelöst werden.

$$
\hat{\mathbf{K}} \mathbf{U}^1 = \hat{\mathbf{P}} \quad \Rightarrow \quad \mathbf{U}^1 = \hat{\mathbf{K}}^{-1} \hat{\mathbf{P}} \tag{4.16}
$$

$$
\mathbf{U}^{1} = \left(\frac{EA}{h} \cdot \begin{bmatrix} 2 & -1 & 0 \\ -1 & 2 & -1 \\ 0 & -1 & 1 \end{bmatrix} \right)^{-1} \begin{bmatrix} 0 \\ 0 \\ P \end{bmatrix} = \frac{h}{EA} \cdot \begin{bmatrix} P \\ 2P \\ 3P \end{bmatrix} = \begin{bmatrix} u_{1} \\ u_{2} \\ u_{3} \end{bmatrix}
$$
(4.17)

#### <span id="page-37-0"></span>**4.4.1.5 Rückrechnung der Verschiebungen in Region 2**

Um die Knotenverschiebungen der Region 2 zu erhalten, muss das Ergebnis der Knotenverschiebung des Knotens 3 in die Gleichung (4.4) als **U<sup>i</sup>** eingesetzt werden.

$$
\mathbf{U}_{\mathbf{c}} = \mathbf{K}_{\mathbf{cc}}^{-1} \left( \mathbf{P}_{\mathbf{c}} - \mathbf{K}_{\mathbf{ci}} \mathbf{U}_{\mathbf{i}} \right)
$$
 (4.18)

$$
\mathbf{U}_{c} = \left(\frac{EA}{h} \cdot \begin{bmatrix} 2 & -1 & 0 \\ -1 & 2 & -1 \\ 0 & -1 & 1 \end{bmatrix} \right)^{-1} \left( \begin{bmatrix} 0 \\ 0 \\ P \end{bmatrix} - \frac{EA}{h} \cdot \begin{bmatrix} -1 \\ 0 \\ 0 \end{bmatrix} \frac{h}{EA} [3P] \right) = \frac{h}{EA} \cdot \begin{bmatrix} 4P \\ 5P \\ 6P \end{bmatrix} = \begin{bmatrix} u_{4} \\ u_{5} \\ u_{6} \end{bmatrix}
$$
(4.19)

#### **4.4.1.6 Überprüfung der Ergebnisse**

Um die Ergebnisse überprüfen zu können, wird als Kontrolle das oben stehende Beispiel ohne statische Kondensation mit nur einer Region gerechnet. Hierfür stellt man die Gesamtsteifigkeitsmatrix und den gesamten Kräftevektor

$$
\mathbf{K}_{\text{global}} = \frac{EA}{h} \begin{bmatrix} 2 & -1 & 0 & 0 & 0 & 0 \\ -1 & 2 & -1 & 0 & 0 & 0 \\ 0 & -1 & 2 & -1 & 0 & 0 \\ 0 & 0 & -1 & 2 & -1 & 0 \\ 0 & 0 & 0 & -1 & 2 & -1 \\ 0 & 0 & 0 & 0 & -1 & 1 \end{bmatrix}; \quad \mathbf{P}_{\text{global}} = \begin{bmatrix} 0 \\ 0 \\ 0 \\ 0 \\ 0 \\ P \end{bmatrix}
$$
(4.20)

auf. Die Dirichlet-Randbedingungen wurden bei der Gesamtsteifigkeitsmatrix und dem Kräftevektor bereits berücksichtigt. Das Gleichungssystem kann nun wieder wie oben gelöst werden.

$$
\mathbf{K}_{\text{global}} \mathbf{U}_{\text{global}} = \mathbf{P}_{\text{global}}
$$
\n
$$
\implies \qquad \mathbf{U}_{\text{global}} = (\mathbf{K}_{\text{global}})^{-1} \mathbf{P}_{\text{global}}
$$
\n
$$
\mathbf{U}_{\text{global}} = \frac{h}{EA} \begin{bmatrix} 1P \\ 2P \\ 3P \\ 4P \\ 5P \\ 6P \end{bmatrix}
$$
\n(4.22)

Die Berechnung stimmt außerdem mit der exakten Lösung von (2.13) überein.

#### <span id="page-38-0"></span>**4.4.2 Kopplung BEM – FEM am Beispiel eines 1D Dehnstabes**

In diesem Beispiel, das eigentlich dem Beispiel in Kapitel [4.4.1](#page-34-2) entspricht, wird die FEM-Region auf das Interface kondensiert und zur BEM-Steifigkeitsmatrix (aus Kapitel [3.1\)](#page-28-1) assembliert.

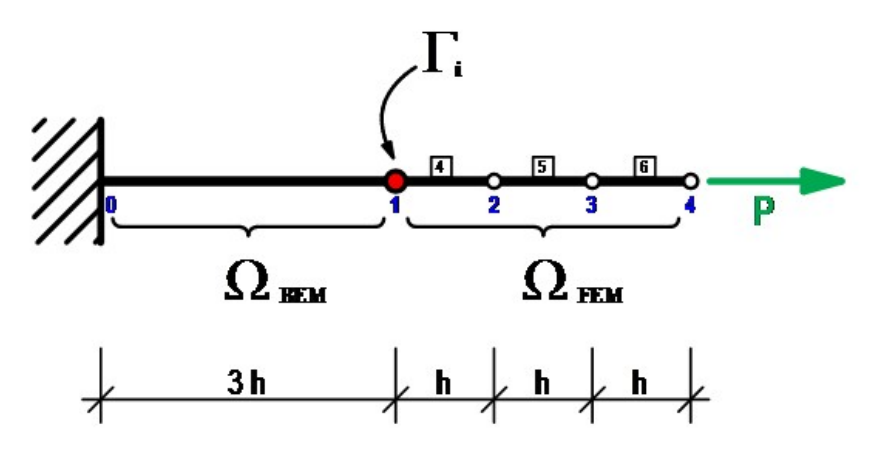

<span id="page-38-1"></span>**Abb. 4.2: Beispiel eines 1D Dehnstabes (Kopplung BEM – FEM)**

#### **4.4.2.1 Aufstellen der Steifigkeitsmatrizen und Kräftevektoren**

Für die FEM-Region werden die bereits kondensierte Steifigkeitsmatrix und der kondensierte Kräftevektor aus (4.12) verwendet. Die BEM-Steifigkeitsmatrix wurde bereits im Kapitel [3.1](#page-28-1) hergeleitet und hat für dieses Beispiel die Form

$$
\mathbf{K}_{\text{BEM}} = \frac{EA}{3h} \begin{bmatrix} 1 & -1 \\ -1 & 1 \end{bmatrix} \quad \text{Knoten 0} \tag{4.23}
$$

Als nächstes kann die Dirichlet-Randbedingung (Einspannung am linken Stabende) in (4.22) berücksichtig werden.

$$
\mathbf{K}_{\text{BEM}} = \frac{EA}{3h} \left[ 1 \right] \text{ Knoten } 1 \tag{4.24}
$$

Da in der BEM-Region keine Knotenkräfte auftreten, ist der Kräftevektor

$$
\mathbf{P}_{\text{BEM}} = \left[ \begin{array}{c} 0 \end{array} \right]. \tag{4.25}
$$

#### **4.4.2.2 Assemblierung**

Die BEM- und die kondensierte FEM-Steifigkeitsmatrix werden nun zur Gesamtsteifigkeitsmatrix  $\hat{\mathbf{k}}$  und die Kräftevektoren zu einem Gesamtkräftevektor  $\hat{\mathbf{P}}$  assembliert.

$$
\hat{\mathbf{K}} = \mathbf{K}_{\text{BEM}} + \mathbf{K}_{\text{FEM}}^* = \frac{EA}{3h} \begin{bmatrix} 1 \end{bmatrix} \text{Knoten} \ 1 \tag{4.26}
$$

$$
\hat{\mathbf{P}} = \mathbf{P}_{\text{BEM}} + \mathbf{P}_{\text{FEM}}^* = [P] \; Knoten \; 1 \tag{4.27}
$$

#### **4.4.2.3 Lösen des Gleichungssystems**

Die Lösung des Gleichungssystems

$$
\hat{\mathbf{K}} \mathbf{u} = \hat{\mathbf{P}} \implies \mathbf{u} = \hat{\mathbf{K}}^{-1} \hat{\mathbf{P}} \tag{4.28}
$$

ergibt

$$
\left(u_{1}\right) = \frac{3h}{EA} \ P \ . \tag{4.29}
$$

#### **4.4.2.4 Rückrechnung der Verschiebung in der FEM-Region**

Die Rückrechnung der Verschiebungen in der FEM-Region erfolgt analog zu Kapitel [4.4.1.5.](#page-37-0) Man erhält somit

$$
\begin{pmatrix} u_4 \\ u_5 \\ u_6 \end{pmatrix} = \frac{h}{EA} \cdot \begin{pmatrix} 4P \\ 5P \\ 6P \end{pmatrix}
$$
 (4.30)

#### **4.4.2.5 Überprüfung der Ergebnisse**

Ergebnisse stimmen mit denen des Beispiels vorher (4.16) und (4.18) bzw. (4.21) und mit der exakten Lösung (2.13) überein.

#### <span id="page-40-0"></span>**4.4.3 Kopplung FEM – FEM am Beispiel eines 2D Biegebalkens**

Da es beim 1D Dehnstab nur einen Kopplungsknoten gibt, müssen die Matrizen nicht umgeordnet werden. Dieses einfache 2D Beispiel mit zwei linearen Elementen dient dazu, die Matrizen-Umsortierung bei der statischen Kondensation etwas näher zu erklären (Hughes, 2000).

Auch in diesem Beispiel wird nur die Region 2 auf die beiden Interface-Knoten kondensiert. Es wird wieder die Finite Elemente Methode für beide Regionen angewandt.

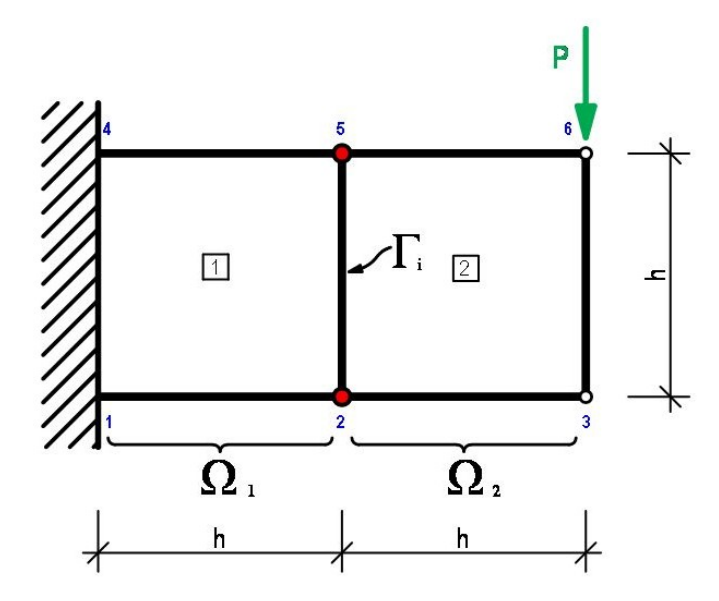

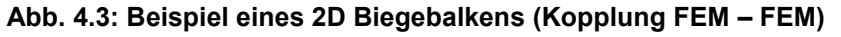

<span id="page-40-1"></span>Für dieses Beispiel wurden folgende Werte angenommen:

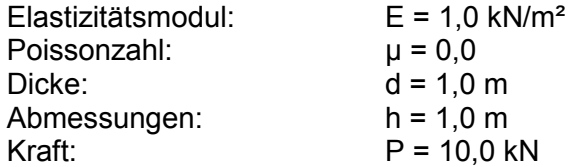

#### **4.4.3.1 Aufstellen der Steifigkeitsmatrizen und Kräftevektoren**

Für beide Regionen wird jeweils die Steifigkeitsmatrix aufgestellt. Die Elementsteifigkeitsmatrix erhält man wie in Kapitel [2.2.8](#page-23-1) beschrieben aus der Gleichung (2.62).

$$
\mathbf{K}_{\text{elem}} = \frac{1}{8} \begin{bmatrix} 4 & 1 & -2 & -1 & -2 & -1 & 0 & 1 \\ 1 & 4 & 1 & 0 & -1 & -2 & -1 & -2 \\ -2 & 1 & 4 & -1 & 0 & -1 & -2 & 1 \\ -1 & 0 & -1 & 4 & 1 & -2 & 1 & -2 \\ -2 & -1 & 0 & 1 & 4 & 1 & -2 & -1 \\ -1 & -2 & -1 & -2 & 1 & 4 & 1 & 0 \\ 0 & -1 & -2 & 1 & -2 & 1 & 4 & -1 \\ 1 & -2 & 1 & -2 & -1 & 0 & -1 & 4 \end{bmatrix} \begin{aligned} \text{lok. Knoten } 1(x) \\ \text{lok. Knoten } 2(x) \\ \text{lok. Knoten } 3(x) \\ \text{lok. Knoten } 3(y) \\ \text{lok. Knoten } 4(x) \\ \text{lok. Knoten } 4(x) \end{aligned} \tag{4.31}
$$

Die lokalen Knoten sind über eine Inzidenzliste den globalen Knoten zugeordnet.

| lokale Knoten-Nr. | globale Knoten-Nr. |
|-------------------|--------------------|
|                   |                    |
|                   |                    |
|                   |                    |
|                   |                    |

<span id="page-41-1"></span>**Tabelle 4.1: Zuordnung lokale – globale Knotennummern**

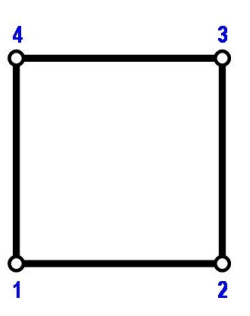

**Abb. 4.4: lokale Knotennummerierung am linearen FEM-Element in 2D**

<span id="page-41-0"></span>Für die Region 2 wird die Elementsteifigkeitsmatrix in die vier Matrizen **Kii**, **Kic**, **Kci** und **Kcc** aufgeteilt. Dazu muss die Elementsteifigkeitsmatrix so umgeordnet werden, dass Werte zu den Interface-Knoten 2 und 5 in **Kii**, und Werte der Regionsknoten 3 und 6 in  $K_{cc}$  liegen.

Somit ergibt sich die globale Steifigkeitsmatrix der Region 2 mit

$$
\mathbf{K}^2 = \begin{bmatrix} \mathbf{K}_{ii} & \mathbf{K}_{ic} \\ \mathbf{K}_{ci} & \mathbf{K}_{cc} \end{bmatrix}
$$
 (4.32)

$$
\mathbf{K}^{2} = \frac{1}{8} \begin{bmatrix} 4 & 1 & 0 & 1 & \vdots & -2 & -1 & -2 & -1 \\ 1 & 4 & -1 & -2 & \vdots & 1 & 0 & -1 & -2 \\ 0 & -1 & 4 & -1 & \vdots & -2 & 1 & -2 & 1 \\ 1 & -2 & -1 & 4 & \vdots & 1 & -2 & -1 & 0 \\ \vdots & \vdots & \vdots & \vdots & \vdots & \vdots & \vdots & \vdots & \vdots \\ -2 & 1 & -2 & 1 & \vdots & 4 & -1 & 0 & -1 \\ -1 & 0 & 1 & -2 & \vdots & -1 & 4 & 1 & -2 \\ -2 & -1 & -2 & -1 & \vdots & 0 & 1 & 4 & 1 \\ -1 & -2 & 1 & 0 & \vdots & -1 & -2 & 1 & 4 \end{bmatrix} \begin{array}{c} \text{Knoten } 2 \text{ (x)} \\ \text{Knoten } 2 \text{ (y)} \\ \text{Knoten } 5 \text{ (y)} \\ \text{Knoten } 3 \text{ (x)} \\ \text{Knoten } 3 \text{ (y)} \\ \text{Knoten } 6 \text{ (x)} \end{array} (4.33)
$$

Der Kräftevektor wird wie in (4.11) in einen Interface-Kräftevektor und einen kondensierten Kräftevektor aufgeteilt

$$
\mathbf{P}^{2} = \begin{bmatrix} \mathbf{P}_{i} \\ \mathbf{P}_{c} \end{bmatrix} = \begin{bmatrix} 0 \\ 0 \\ 0 \\ \cdots \\ 0 \\ 0 \\ 0 \\ 0 \\ 0 \\ -10 \end{bmatrix} \xrightarrow{Knoten \quad 2 \quad (x)} \text{Knoten} \quad 5 \quad (x) \\ \text{Knoten} \quad 5 \quad (y) \\ \cdots \\ \text{Knoten} \quad 3 \quad (x) \\ \text{Knoten} \quad 3 \quad (y) \\ \text{Knoten} \quad 6 \quad (x) \\ \text{Knoten} \quad 6 \quad (x) \\ \text{Knoten} \quad 6 \quad (y) \quad \cdots
$$

#### **4.4.3.2 Statische Kondensation**

Als nächstes kann das Schur-Komplement und der kondensierte Kräftevektor berechnet werden.

$$
\mathbf{K}^* = \mathbf{K}_{ii} - \mathbf{K}_{ic} \mathbf{K}_{ce}^{-1} \mathbf{K}_{ci} = \frac{1}{3} \begin{bmatrix} 0 & 0 & 0 & 0 \\ 0 & 1 & 0 & -1 \\ 0 & 0 & 0 & 0 \\ 0 & -1 & 0 & 1 \end{bmatrix} \begin{matrix} Knoten & 2 (x) \\ Knoten & 2 (y) \\ Knoten & 5 (x) \end{matrix}
$$
 (4.35)

$$
\mathbf{P}^* = \mathbf{P}_i - \mathbf{K}_{ic} \mathbf{K}_{ce}^{-1} \mathbf{P}_c = \frac{1}{6} \begin{bmatrix} -60 \\ -40 \\ 45 \\ -20 \end{bmatrix} \begin{array}{c} \text{Knoten } 2 \text{ (x)} \\ \text{Knoten } 2 \text{ (y)} \\ \text{Knoten } 5 \text{ (x)} \\ \text{Knoten } 5 \text{ (y)} \end{array} \tag{4.36}
$$

#### **4.4.3.3 Assemblierung**

Die Steifigkeitsmatrix der Region 1 wird mit dem Schur-Komplement assembliert und der globale Kräftevektor aufgestellt. Die Dirichlet-Randbedingungen wurden bereits berücksichtigt, deshalb hat die globale Steifigkeitsmatrix nur mehr die Größe 4x4.

$$
\hat{\mathbf{K}} = \begin{bmatrix}\n0.5 & -0.125 & 0 & -0.125 \\
-0.125 & 0.5 + 0.333 & 0.125 & -0.25 - 0.333 \\
0 & 0.125 & 0.5 & 0.125 \\
-0.125 & -0.25 - 0.333 & 0.125 & 0.5 + 0.333\n\end{bmatrix}
$$
\n(4.37)  
\n
$$
\hat{\mathbf{P}} = \frac{1}{6} \begin{bmatrix} -60 \\ -40 \\ 45 \\ -20 \end{bmatrix}
$$

#### **4.4.3.4 Lösen des Gleichungssystems**

Das Gleichungssystem entspricht dem, des Beispiels in Kapitel [4.4.1.4](#page-37-1) (Gleichung (4.15)).

$$
\hat{\mathbf{K}} \mathbf{U}^1 = \hat{\mathbf{P}} \Rightarrow \mathbf{U}^1 = \hat{\mathbf{K}}^{-1} \hat{\mathbf{P}} = \begin{bmatrix} -60 & \text{Knoten } 2 \text{ (x)} \\ -81.176 & \text{Knoten } 2 \text{ (y)} \\ 60 & \text{Knoten } 5 \text{ (x)} \\ -78.824 & \text{Knoten } 5 \text{ (y)} \end{bmatrix} \tag{4.38}
$$

#### **4.4.3.5 Rückrechnung der Verschiebungen in Region 2**

Um die restlichen Verschiebung der Knoten 3 und 6 in Region 2 zu erhalten, müssen die bereits bekannten Verschiebung der Knoten 2 und 5 in

$$
\mathbf{U}_{\mathbf{c}} = \mathbf{K}_{\mathbf{c}\mathbf{c}}^{-1} \left( \mathbf{P}_{\mathbf{c}} - \mathbf{K}_{\mathbf{c}\mathbf{i}} \mathbf{U}_{\mathbf{i}} \right) = \begin{bmatrix} -80 \\ -232.941 \\ 80 \\ -247.059 \end{bmatrix} \begin{array}{l} \text{Knoten } 3 \text{ (x)} \\ \text{Knoten } 3 \text{ (y)} \\ \text{Knoten } 6 \text{ (x)} \\ \text{Knoten } 6 \text{ (y)} \end{array} \tag{4.39}
$$

eingesetzt werden.

#### **4.4.3.6 Überprüfung der Ergebnisse**

Um die Ergebnisse überprüfen zu können, wird als Kontrolle das oben stehende Beispiel ohne statische Kondensation mit nur einer Region gerechnet. Hierfür stellt man die Gesamtsteifigkeitsmatrix (4.31) und den gesamten Kräftevektor (4.32) auf. Die Dirichlet-Randbedingungen sind bereits berücksichtigt.

$$
\mathbf{K}_{\text{global}} = \frac{1}{8} \begin{bmatrix} 8 & 0 & -2 & -1 & 0 & 0 & -2 & -1 \\ 0 & 8 & 1 & 0 & 0 & -4 & -1 & -2 \\ -2 & 1 & 4 & -1 & -2 & 1 & 0 & -1 \\ 0 & -1 & 4 & 1 & -2 & 1 & -2 \\ 0 & 0 & -2 & 1 & 8 & 0 & -2 & 1 \\ 0 & -4 & 1 & -2 & 0 & 8 & -1 & 0 \\ -2 & -1 & 0 & 1 & -2 & -1 & 4 & 1 \\ -1 & -2 & -1 & -2 & 1 & 0 & 1 & 4 \end{bmatrix} \begin{matrix} Knoten & 3(y) \\ Knoten & 5(y) \\ Knoten & 5(y) \\ Knoten & 6(y) \\ Knoten & 6(y) \end{matrix} \tag{4.40}
$$
\n
$$
\mathbf{P}_{\text{global}} = \begin{bmatrix} 0 \\ 0 \\ 0 \\ 0 \\ 0 \\ 0 \\ 0 \\ 0 \end{bmatrix} \begin{matrix} Knoten & 2(y) \\ Knoten & 2(y) \\ Knoten & 3(y) \\ 0 \\ Knoten & 3(y) \\ 0 \\ Knoten & 5(y) \\ 0 \\ Knoten & 5(y) \\ 0 \\ Knoten & 6(y) \end{matrix} \tag{4.41}
$$

Die Lösung des Gleichungssystems ergibt

$$
\mathbf{K}_{\text{global}} \mathbf{U}_{\text{global}} = \mathbf{P}_{\text{global}} \qquad \Rightarrow \qquad \mathbf{U}_{\text{global}} = (\mathbf{K}_{\text{global}})^{-1} \mathbf{P}_{\text{global}} \tag{4.42}
$$

$$
\mathbf{U}_{\text{global}} = \begin{bmatrix} -60 \\ -81.176 \\ -80 \\ -232.941 \\ 60 \\ -78.824 \\ 80 \\ -247.059 \end{bmatrix} \begin{array}{l} \text{Knoten } 2 \text{ (x)} \\ \text{Knoten } 2 \text{ (y)} \\ \text{Knoten } 3 \text{ (x)} \\ \text{Knoten } 3 \text{ (y)} \\ \text{Knoten } 5 \text{ (x)} \\ \text{Knoten } 5 \text{ (y)} \\ \text{Knoten } 6 \text{ (x)} \\ \text{Knoten } 6 \text{ (y)} \end{array} \tag{4.43}
$$

und stimmt mit der gekoppelten Berechnung in (4.29) und (4.30) überein.

# <span id="page-46-0"></span>**5 Numerische Lösung des Gleichungssystems**

Wie schon in Kapitel [2](#page-14-0) hergeleitet, hat das FEM-Gleichungssystem die Form

$$
K u = P . \t\t(5.1)
$$

In der Berechnung sind die Steifigkeitsmatrix und der Kräftevektor bekannt. Somit kann man sich durch Umformen die Verformungen **u** berechnen.

$$
\mathbf{u} = \mathbf{K}^{-1} \mathbf{P} \tag{5.2}
$$

Für die symbolische Lösung des Gleichungssystems ist die Inverse der Systemmatrix in Gleichung (5.2) nötig. Der numerische Aufwand zur Berechnung der Inversen (siehe [Abb. 5.1\)](#page-46-1) hat die asymptotische Ordnung *O(n 4 )*, wobei *n* die Anzahl der Spalten bzw. Zeilen ist (Meister, 2008).

Lineare Gleichungssysteme können mit Hilfe von iterativen Lösungsalgorithmen *(O(n<sup>2</sup> ))* bzw. mit Matrix-Faktorisierung *(O(n<sup>3</sup> ))* gelöst werden. Eine Möglichkeit der Matrix-Faktorisierung für symmetrische FEM-Systemmatrizen ist die Cholesky-Zerlegung (Meister, 2008).

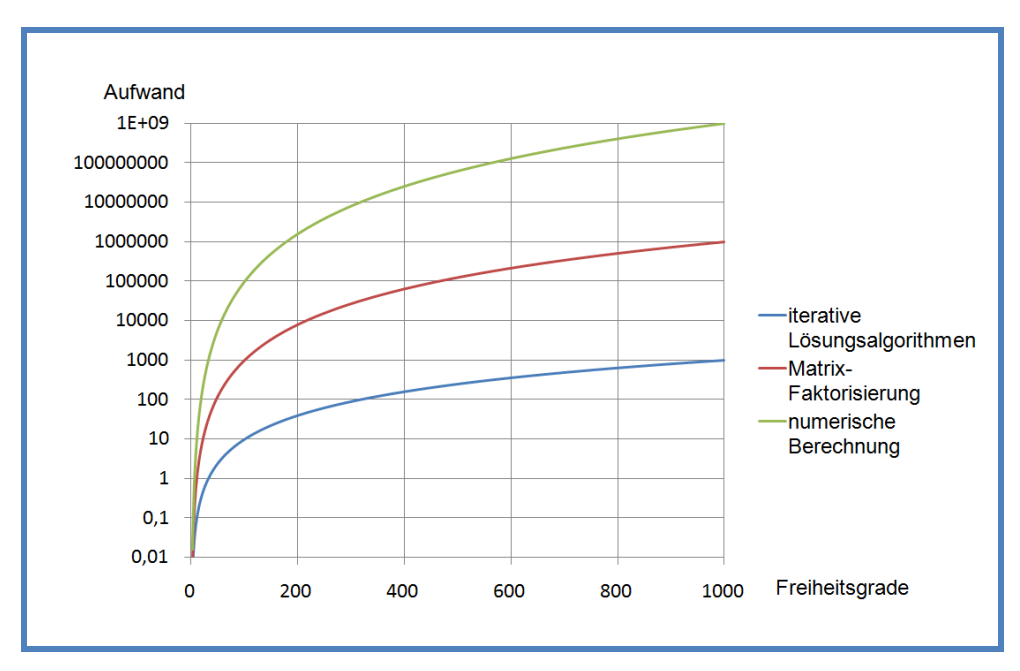

<span id="page-46-1"></span>**Abb. 5.1: Asymptotischer Rechenaufwand zur Lösung des Gleichungssystems**

### <span id="page-47-0"></span>**5.1 Lösung mittels Cholesky-Zerlegung**

Bei der Cholesky-Zerlegung handelt es sich um ein direktes Verfahren zur Lösung eines linearen Gleichungssystems (Meister, 2008). Unter Vernachlässigung von Rundungsfehlern kann die Lösung in endlich vielen Schritten exakt berechnet werden. Die Cholesky-Zerlegung wird nur für symmetrische, positiv definite Matrizen angewandt.

Die zu invertierende Matrix **K** (∈ ℝ<sup>n×n</sup>) wird daher in folgender Form (5.3) dargestellt.

$$
K = L LT
$$
 (5.3)

L (∈ R<sup>n×n</sup>) wird als untere Dreiecksmatrix bezeichnet und wird mittels Cholesky-Faktorisierung ermittelt. Der nächste Schritt zur Lösung des Gleichungssystems ist die Vorwärtselimination. Dabei wird ein Hilfsvektor **y** als Zwischenlösung eingeführt.

$$
L P = y \tag{5.4}
$$

Durch Rückwärtselimination (5.5) erhält man die unbekannten Verschiebungen **u** und somit die Lösung des Gleichungssystems.

$$
\mathbf{L}^{\mathrm{T}}\mathbf{u} = \mathbf{y} \tag{5.5}
$$

Durch die Wahl eines geeigneten Matrix-Formats kann der numerische Aufwand für die benötigten Matrix-Operationen sowie der Speicherbedarf reduziert werden. Bei der Implementierung in BEFE++ wurde die Matrix-Bibliothek CHOLMOD für spärliche Matrizen und der dazugehörigen Algebra verwendet. Diese Bibliothek kommt auch im Programm Octave zur Anwendung.

### <span id="page-47-1"></span>**5.2 Lösung des Block-Systems**

#### <span id="page-47-2"></span>**5.2.1 Lösung des FEM-Block-System**

Um die Gleichungen (4.4) und (4.5) lösen zu können, wird eine Hilfsmatrix bzw. ein Hilfsvektor zur Berechnung von Zwischenlösungen eingeführt. Der linke Teil der Gleichung (4.5), das Schur-Komplement, wird mit

$$
\mathbf{K}^* = \mathbf{K}_{ii} - \mathbf{K}_{ic} \mathbf{K}_{cc}^{-1} \mathbf{K}_{ci}
$$
 (5.6)

berechnet.

Für das Matrix-Matrix-Produkt (5.7) wird die Hilfsmatrix **H<sup>1</sup>** eingeführt.

$$
\mathbf{K}_{\text{ce}}^{-1}\mathbf{K}_{\text{ci}} = \mathbf{H}_1 \tag{5.7}
$$

Durch Umformen erhält man

$$
\mathbf{K}_{\text{cc}} \mathbf{H}_1 = \mathbf{K}_{\text{ci}} \ . \tag{5.8}
$$

Die Matrix

$$
\mathbf{K}_{\rm cc} = \mathbf{L} \mathbf{L}^{\rm T} \tag{5.9}
$$

wird faktorisiert (Kapitel [5.1\)](#page-47-0) und **H<sup>1</sup>** durch Vorwärts- und Rückwärtseinsetzen berechnet.

Danach erfolgt die Berechnung der rechten Seite des kondensierten Kräftevektors aus (4.5).

$$
\mathbf{P}^* = \mathbf{P}_i - \mathbf{K}_{ic} \mathbf{K}_{ce}^{-1} \mathbf{P}_c
$$
 (5.10)

Für das Matrix-Vektor-Produkt wird ein Hilfsvektor **H<sup>2</sup>** eingeführt.

$$
\mathbf{K}_{\text{ce}}^{-1}\mathbf{P}_{\text{c}} = \mathbf{H}_{2} \tag{5.11}
$$

Durch Umformen erhält man

$$
\mathbf{K}_{\text{cc}} \mathbf{H}_{2} = \mathbf{P}_{\text{c}} \tag{5.12}
$$

und **H<sup>2</sup>** kann berechnet werden.

Um die Verschiebungen in der Region berechnen zu können (4.4) wird wiederum die Einführung eines Hilfsvektors benötigt. Da es sich hier wieder um ein Matrix-Vektor-Produkt handelt, können die Schritte der Gleichungen (5.11) und (5.12) wiederholt und somit das Gleichungssystem gelöst werden.

#### <span id="page-48-0"></span>**5.2.2 Lösung des gekoppelten Gesamtsystems**

Das gekoppelte Gesamtsystem ist in Gleichung (4.6) dargestellt. Die Gesamtsteifigkeitsmatrix am Interface ist bei der Kopplung von FEM mit FEM voll besetzt und symmetrisch. Zur Lösung des Gleichungssystems kann die Cholesky-Zerlegung angewendet werden (Kapitel [5.1\)](#page-47-0).

Bei der Kopplung von BEM mit FEM ist die assemblierte Gesamtsteifigkeitsmatrix voll besetzt jedoch unsymmetrisch. Um das Gleichungssystem lösen zu können, wird die Systemmatrix in eine untere und eine obere Dreiecksmatrix zerlegt (LU-Faktorisierung) (Meister, 2008).

$$
\hat{\mathbf{K}} = \mathbf{L} \, \mathbf{U} \tag{5.13}
$$

Die Lösung des Gleichungssystems erfolgt analog zur Lösung mit Cholesky-Zerlegung in (5.4) und (5.5). Die ober Dreiecksmatrix **U** ersetzt dabei die Matrix **L T** .

## <span id="page-50-0"></span>**6 Beispiele**

### <span id="page-50-1"></span>**6.1 Kragträger und Vergleich mit dem Bernoulli-Balken**

Die numerische Studie wurde anhand eines Kragträgers mit verschiedenen Kopplungen und Diskretisierungen durchgeführt und mit der analytischen Lösung des Bernoulli-Balkens verglichen. Die Abmessungen (L 6,40m; B 0,30m; H 0,80m), die Belastung von 40 kN und das Material (Stahl) wurden immer gleich gehalten. Folgende Beispiele wurden gewählt:

- a) Einzelregion: BEM (BE)
- b) Einzelregion: FEM (FE)
- c) Zwei Regionen: FEM FEM (FEFE)
- d) Zwei Regionen: BEM FEM (BEFE)

Der Kragträger wurde mit einem groben [\(Abb. 6.1\)](#page-50-2) und einem feinen Netz [\(Abb. 6.2\)](#page-50-3) bzw. mit linearen und quadratischen Elementen diskretisiert [\(Tabelle 6.1\)](#page-50-4).

<span id="page-50-4"></span>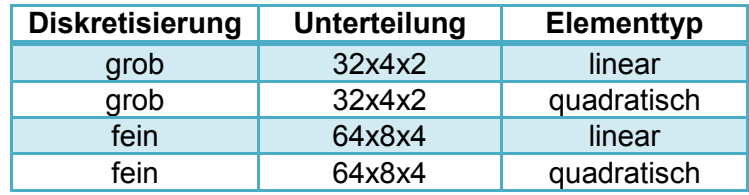

**Tabelle 6.1: Diskretisierungen**

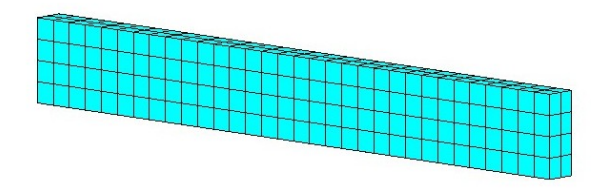

**Abb. 6.1: grobe Diskretisierung**

<span id="page-50-3"></span><span id="page-50-2"></span>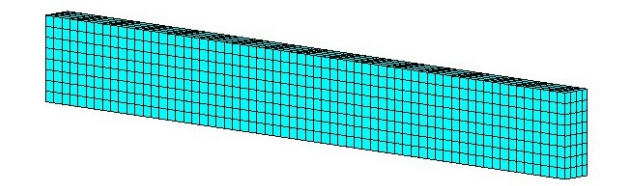

**Abb. 6.2: feine Diskretisierung**

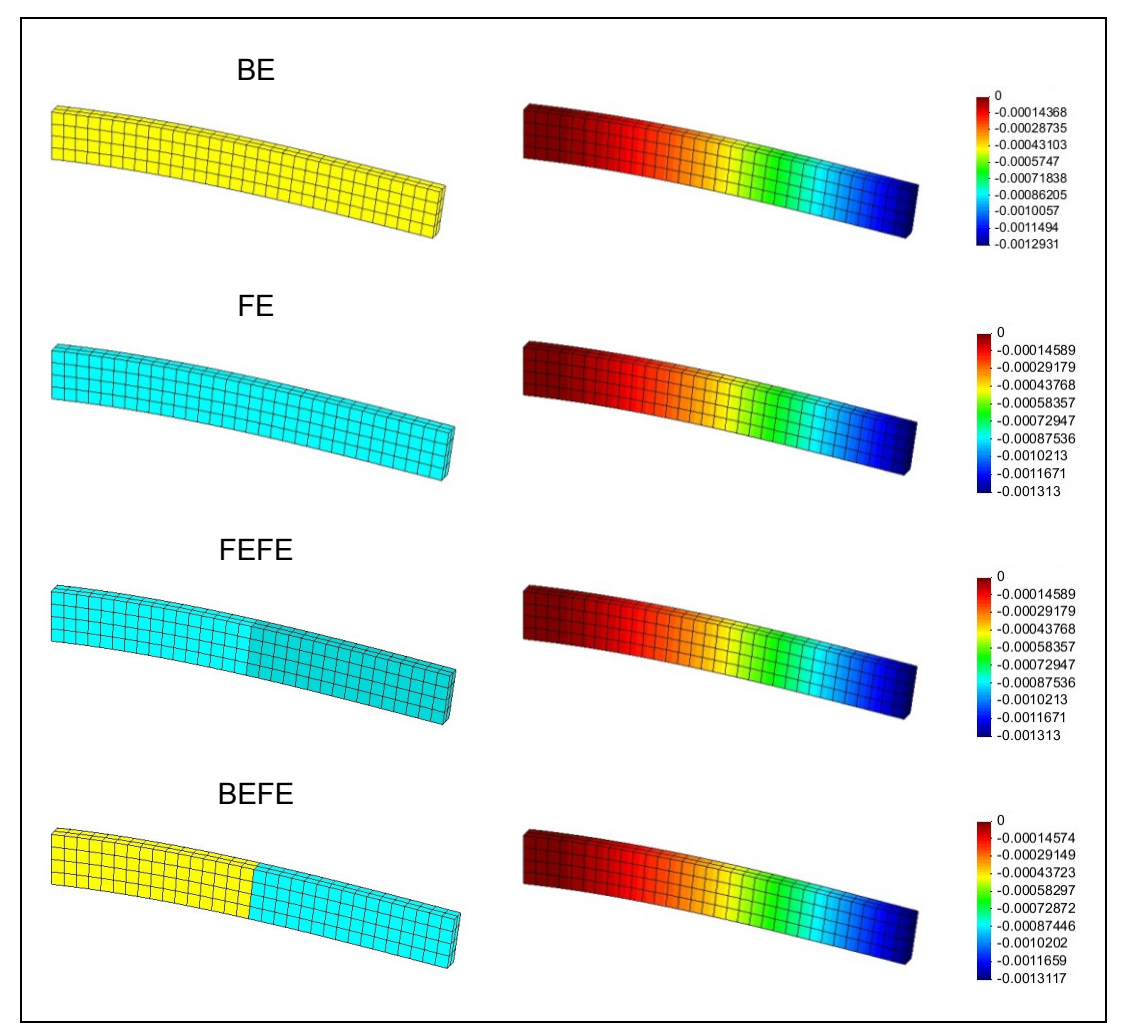

Die Ergebnisse der Berechnungen der vier Beispiele (BE, FE, FEFE und BEFE) mit quadratischen Elementen und grober Diskretisierung werden in [Abb. 6.3](#page-51-0) gezeigt.

<span id="page-51-0"></span>**Abb. 6.3: graphische Berechnungsergebnisse (Durchbiegungen: Faktor x500)**

In [Tabelle 6.2](#page-51-1) werden die maximalen Durchbiegungen der vier Beispiele, die in [Abb.](#page-51-0)  [6.3](#page-51-0) dargestellt sind, mit dem Bernoulli-Balken verglichen.

| <b>Beispiel</b> | Abweichung |
|-----------------|------------|
| BE.             | $-0,54%$   |
| FE              | 1,00%      |
| FEFE            | 1,00%      |
| BEFE            | 0,85%      |

<span id="page-51-1"></span>**Tabelle 6.2: Abweichungen der Biegelinien vom Bernoulli-Balken**

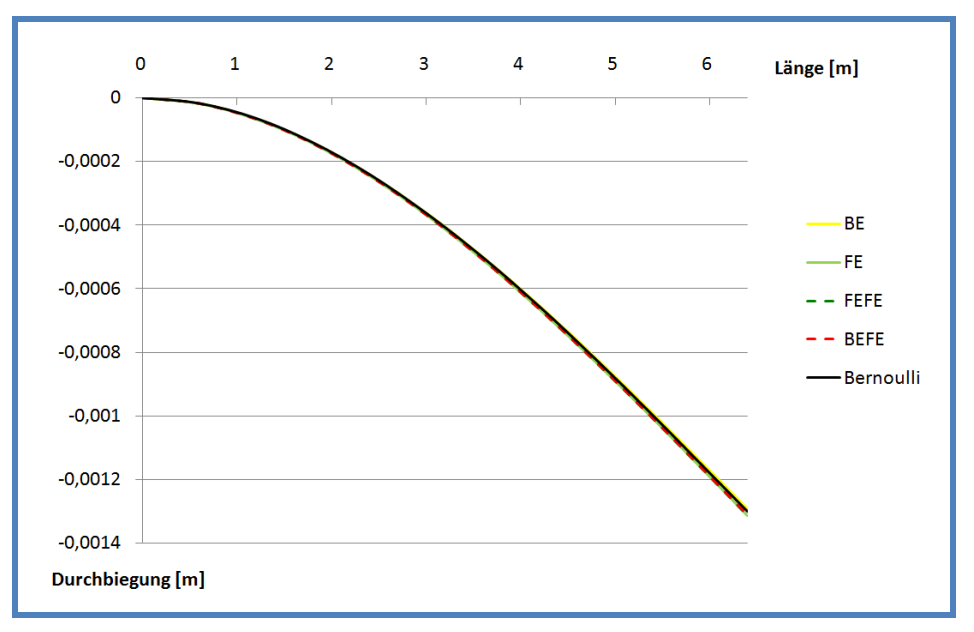

**Abb. 6.4: Vergleich der Biegelinien (linear 32x4x2)**

<span id="page-52-0"></span>In [Abb. 6.4](#page-52-0) ist zu erkennen, dass alle Biegelinien gut mit dem Bernoulli-Balken übereinstimmen.

Im nächsten Diagramm [\(Abb. 6.5\)](#page-52-1) werden die verschiedenen Diskretisierungen am Beispiel der Kopplung FEFE dargestellt.

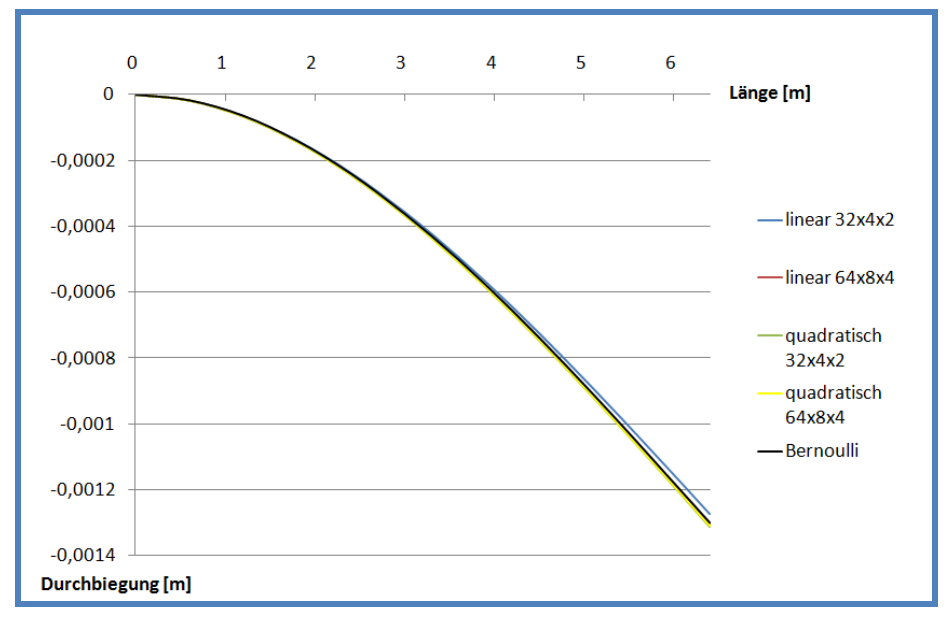

**Abb. 6.5: Vergleich der Diskretisierungen anhand des FEFE Beispiels**

<span id="page-52-1"></span>In [Abb. 6.5](#page-52-1) sieht man, dass die Diskretisierung mit linearen Elementen bereits mit einem groben Netz eine gute Näherung der Biegelinie an die des Bernoulli-Balkens ergibt. Alle Abweichungen der maximalen Durchbiegung zur Bernoulli-Theorie sind kleiner als 3%. Die Implementierung der Kopplung in BEFE++ liefert also richtige Ergebnisse.

### <span id="page-53-0"></span>**6.2 Performance-Test**

Eine weitere numerische Studie wurde bezüglich der Rechenzeiten durchgeführt. Hierfür wurde die Anzahl der Kopplungen je Beispiele [\(Abb. 6.6\)](#page-53-1) folgend gewählt:

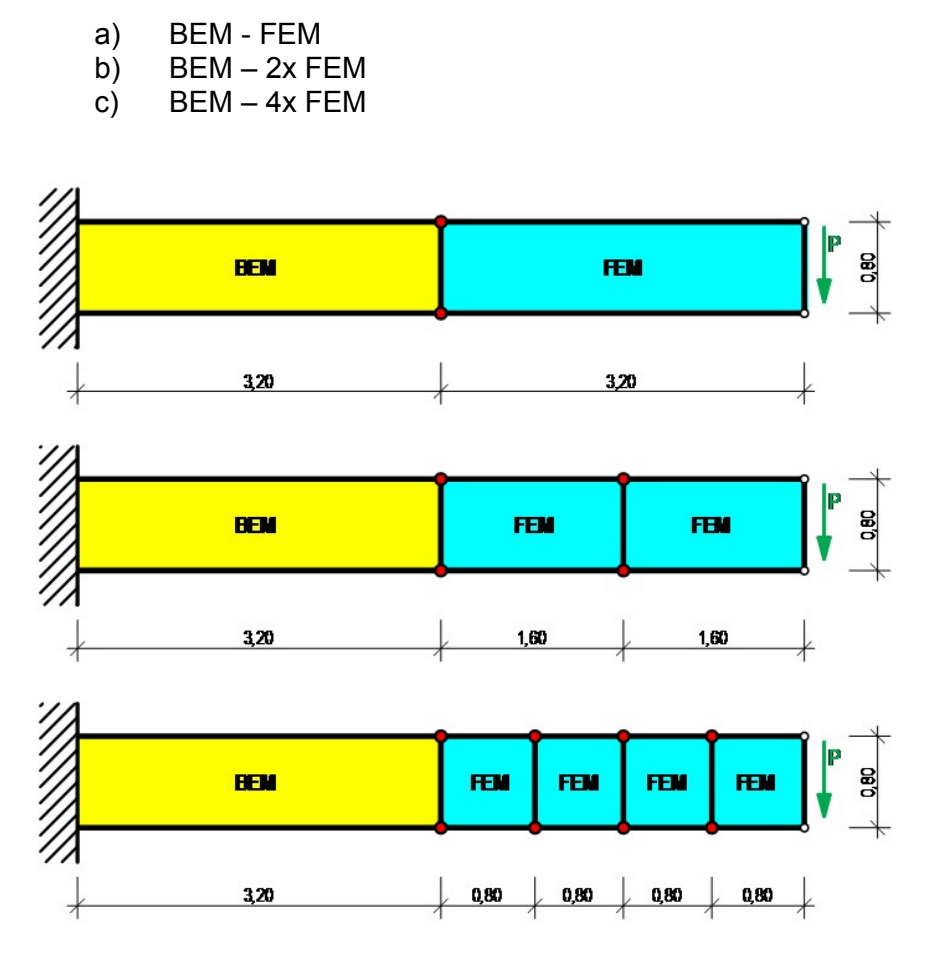

**Abb. 6.6: Beispiele für Performance-Test**

<span id="page-53-1"></span>Diese Beispiele wurden mit verschiedenen Diskretisierungen berechnet und ausgewertet. Alle Berechnungen wurden am Rechenserver des Instituts mit nur einer CPU durchgeführt.

Die ersten beiden Vergleiche [\(Abb. 6.7](#page-54-0) und [Abb. 6.8\)](#page-54-1) zeigen die Veränderung der Berechnungszeit der Faktorisierung von **Kcc**. Die Rechenzeiten der einzelnen Regionen wurden jeweils zusammengezählt. Da die grobe Diskretisierung (32x4x2 Elemente) nur Rechenergebnisse im Millisekunden-Bereich lieferte wurde diese nicht in dieser Auswertung berücksichtigt. Stattdessen wurde das FE-Netz nochmals verfeinert (128x16x8 Elemente).

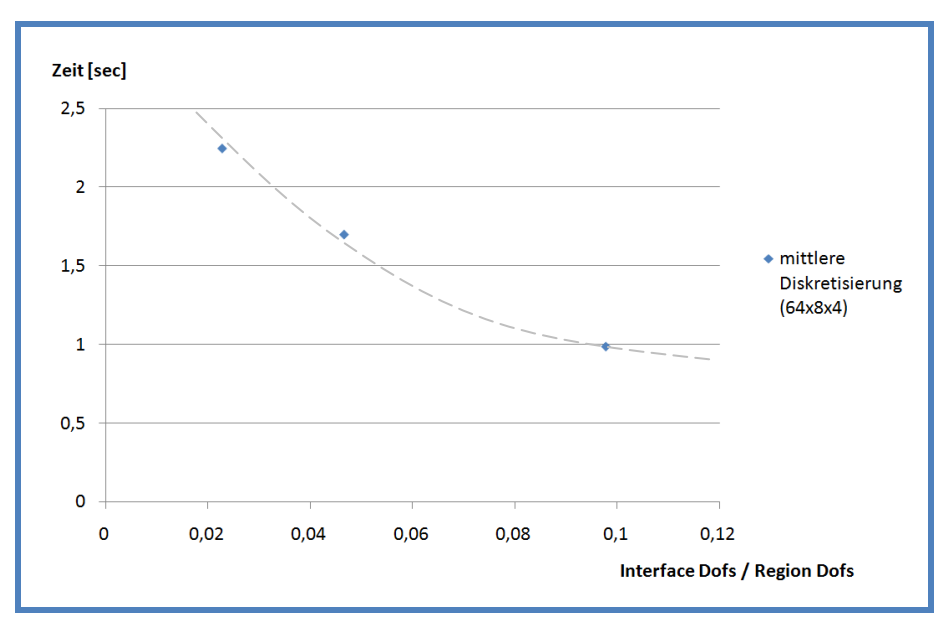

**Abb. 6.7: Faktorisierung von Kcc bei mittlerer Diskretisierung**

<span id="page-54-0"></span>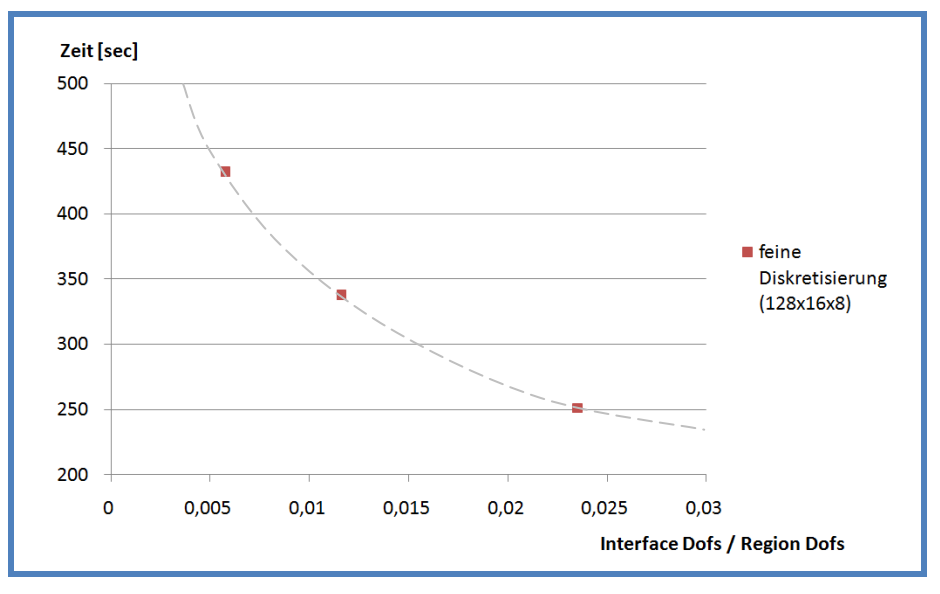

**Abb. 6.8: Faktorisierung von Kcc bei feiner Diskretisierung**

<span id="page-54-1"></span>Die Rechenzeit zur Faktorisierung von K<sub>cc</sub> nimmt also bei ansteigender Anzahl der Freiheitsgrade am Interface ab. Da die Anzahl der Freiheitsgrade gesamt gleich bleibt und sich die Anzahl der Freiheitsgrade am Interface je Beispiel vergrößert, wird die **Kcc** Matrix einer einzelnen FEM-Region kleiner und der Aufwand für die Faktorisierung geringer.

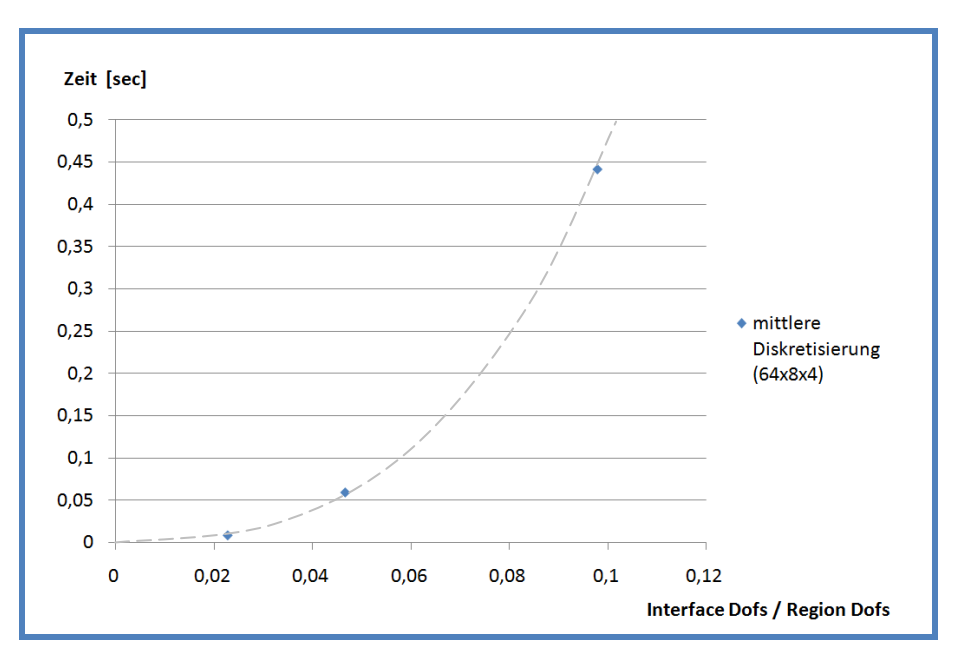

Nun wird die Faktorisierung der assemblierten Gesamtsteifigkeitsmatrix verglichen.

<span id="page-55-0"></span>**Abb. 6.9: Faktorisierung der Gesamtsteifigkeitsmatrix bei mittlerer Diskretisierung**

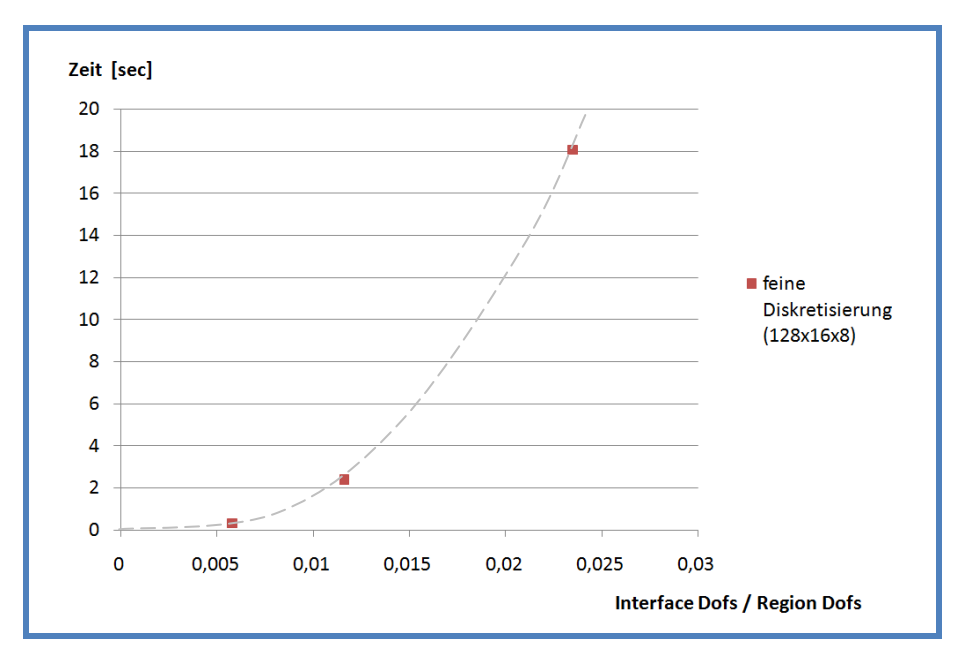

<span id="page-55-1"></span>**Abb. 6.10: Faktorisierung der Gesamtsteifigkeitsmatrix bei feiner Diskretisierung**

Wenn sich die Anzahl der Interface-Knoten vergrößert, nimmt die Zeit zur Faktorisierung der assemblierten Gesamtsteifigkeitsmatrix mit der Ordnung *O(n<sup>3</sup> )* zu.

Abschließend wurde ein Vergleich der gesamten Rechenzeit durchgeführt.

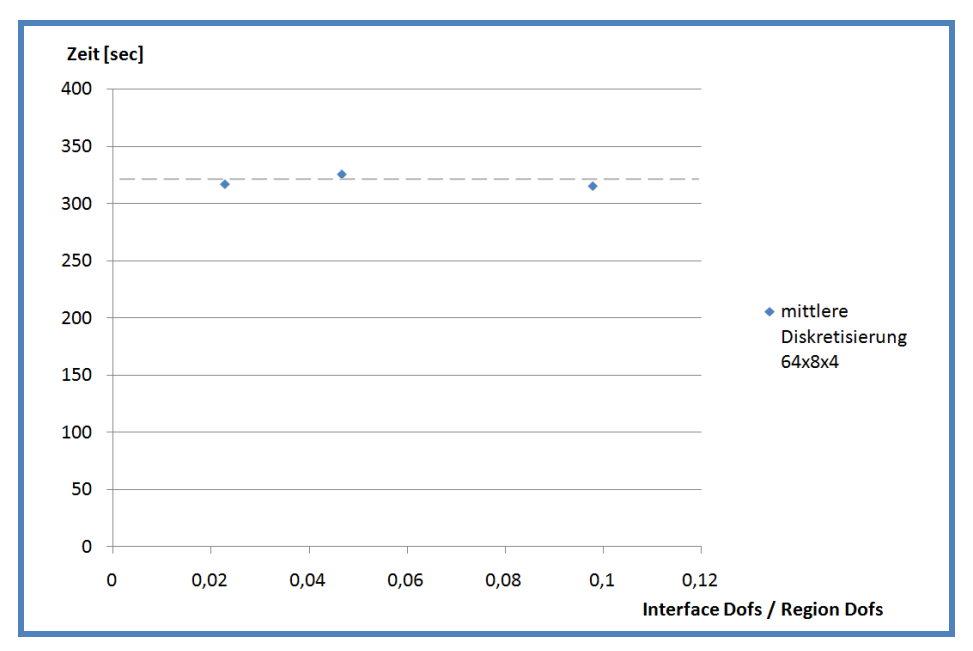

**Abb. 6.11: gesamte Rechenzeit bei mittlerer Diskretisierung**

<span id="page-56-0"></span>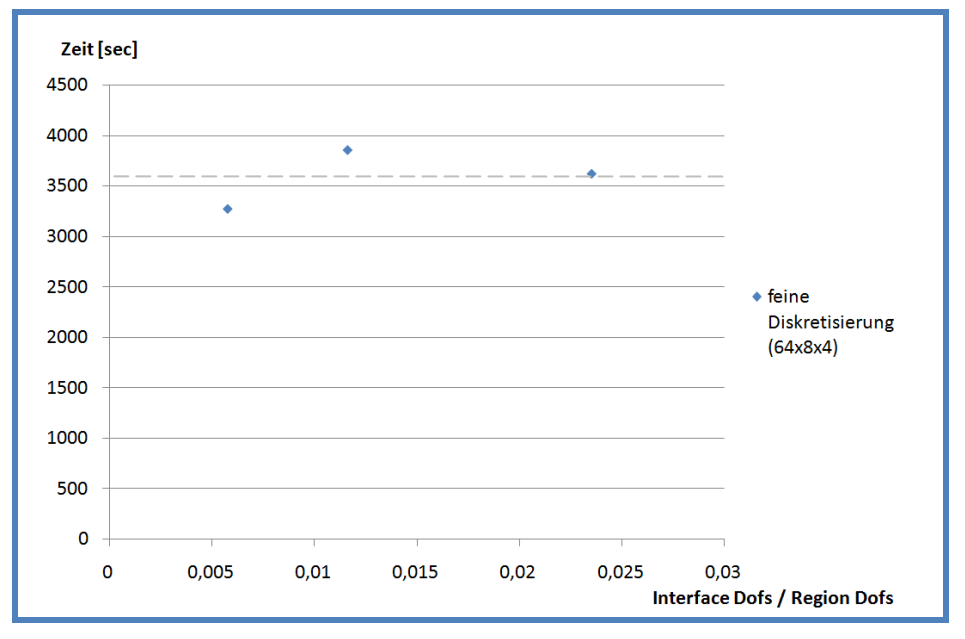

**Abb. 6.12: gesamte Rechenzeit bei feiner Diskretisierung**

<span id="page-56-1"></span>Die gesamte Rechenzeit (für eine CPU) schwank maximal um 1-9% und ergibt also keine wesentliche Beschleunigung der Berechnung. Da die einzelnen Schur-Komplemente aber parallel berechnet werden können und die Lösung des globalen Gleichungssystems mit einem parallelen Blocklöser erfolgen könnte, würde sich die Berechnung unter Verwendung mehrerer CPUs beschleunigen.

# <span id="page-58-0"></span>**7 Zusammenfassung und Ausblick**

Die Kopplung der Randelemente-Methode mit der Finiten Elemente Methode zeigt sich in der Praxis für viele Problemstellungen als sehr sinnvoll. Durch Anwendung der Methode der statischen Kondensation verkleinert sich das globale Gleichungssystem auf die Anzahl der Freiheitsgrade am Interface. Wählt man für die jeweilige Methode ein geeignetes Matrixformat für das Schur-Komplement, so optimiert sich der numerische Aufwand. Die globale Systemmatrix ist immer voll besetzt.

Je mehr Gebiete gekoppelt werden und je größer das Interface wird, desto größer ist die globale Gesamtsteifigkeitsmatrix. Damit erhöht sich der numerische Aufwand für die Faktorisierung. Die statische Kondensation auf das Interface wird dafür aber schneller. Die gesamte Rechenzeit bleibt für die gewählten Beispiele bei einer CPU annähernd gleich.

Um die Berechnung zu beschleunigen können die Schur-Komplemente der einzelnen Regionen parallel berechnet werden. Durch Anwenden eines parallelen Blocklösers kann die Gesamtrechenzeit unter Verwendung mehrerer CPUs verkürzt werden.

# **Abbildungsverzeichnis**

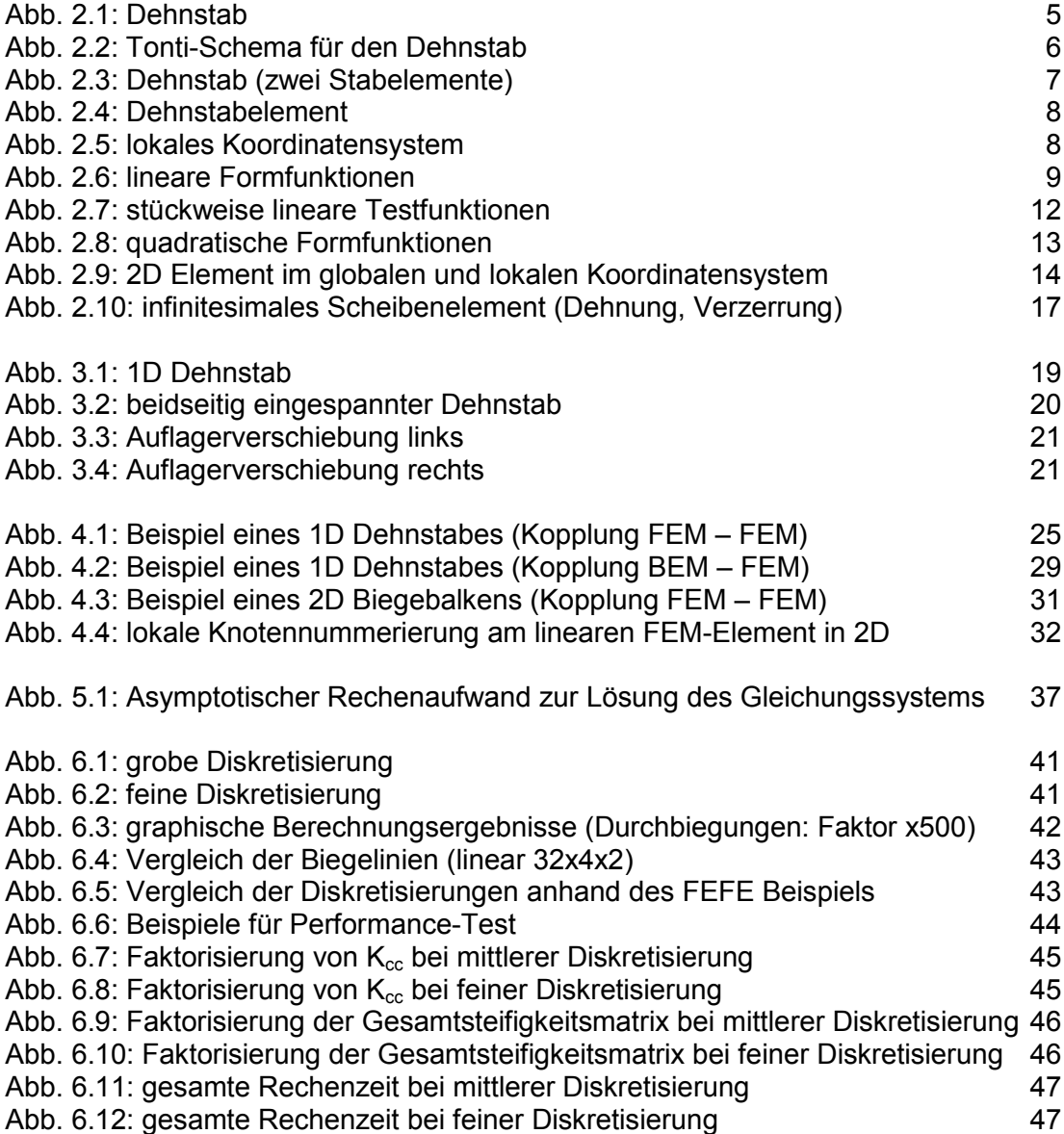

# **Tabellenverzeichnis**

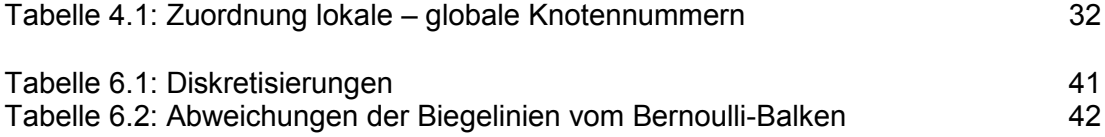

# **Literaturverzeichnis**

Antes, H. (2005). *A Short Course on Boundary Element Methods.* Braunschweig: TU Braunschweig, Institut für Angewandte Mechanik.

Bathe, K.-J. (2002). *Finite-Elemente-Methoden* (2. Ausg.). Berlin Heidelberg: Springer-Verlag.

Beer, G., Smith, I. M., & Duenser, C. (2008). *The Boundary Element Method with Programming* (1. Ausg.). Wien: Springer-Verlag.

Hughes, T. J. (2000). *The Finite Element Method* (2. Ausg.). New York: Dover Publications.

Meister, A. (2008). *Numerik linearer Gleichungssysteme* (3. Ausg.). Wiesbaden: Vieweg Verlag.

Przemieniecki, J. S. (1968). *Theory of Matrix Structural Analysis* (1. Ausg.). New York: McGraw-Hill Book Company.

Zienkiewicz, O. C., & Taylor, R. L. (2000). *The Finite Element Method* (5. Ausg.). Barcelona: Butterworth-Heinemann.

# **Links**

- Octave: <http://www.gnu.org/software/octave/> (18.01.2010)
- Matlab: <http://www.mathworks.com/index.html> (18.01.2010)
- Cholmod: <http://www.cise.ufl.edu/research/sparse/cholmod/> (18.01.2010)